# **Service Availability™ Forum** Application Interface Specification

Volume 7: Lock Service SAI-AIS-LCK-B.01.01

.

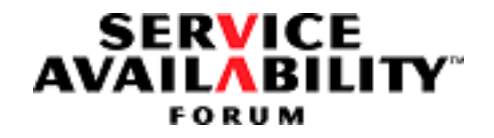

This specification was reissued on **September 30, 2011** under the Artistic License 2.0. The technical contents and the version remain the same as in the original specification.  $\mathcal{L}(\mathcal{L})$  and  $\mathcal{L}(\mathcal{L})$  .

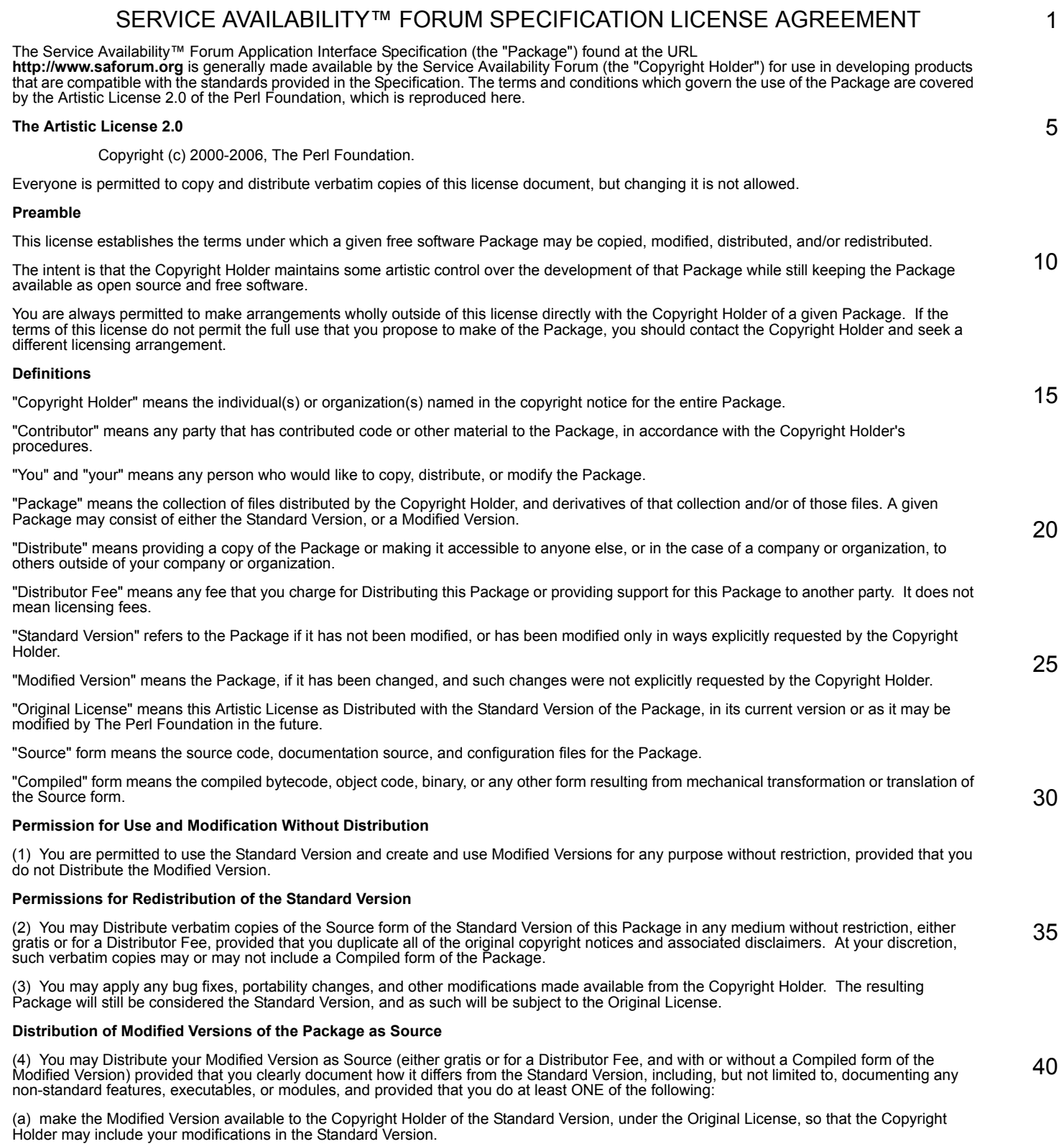

### **Legal Notice**

(b) ensure that installation of your Modified Version does not prevent the user installing or running the Standard Version. In addition, the Modified Version must bear a name that is different from the name of the Standard Version.

(c) allow anyone who receives a copy of the Modified Version to make the Source form of the Modified Version available to others under

(i) the Original License or

(ii) a license that permits the licensee to freely copy, modify and redistribute the Modified Version using the same licensing terms that apply to the copy that the licensee received, and requires that the Source form of the Modified Version, and of any works derived from it, be<br>made freely available in that license fees are prohibited but Distributor Fees a

### **Distribution of Compiled Forms of the Standard Version or Modified Versions without the Source**

(5) You may Distribute Compiled forms of the Standard Version without the Source, provided that you include complete instructions on how to get the Source of the Standard Version. Such instructions must be valid at the time of your distribution. If these instructions, at any time while you are carrying out such distribution, become invalid, you must provide new instructions on demand or cease further distribution.

If you provide valid instructions or cease distribution within thirty days after you become aware that the instructions are invalid, then you do not forfeit any of your rights under this license.

(6) You may Distribute a Modified Version in Compiled form without the Source, provided that you comply with Section 4 with respect to the Source of the Modified Version.

### **Aggregating or Linking the Package**

(7) You may aggregate the Package (either the Standard Version or Modified Version) with other packages and Distribute the resulting aggregation provided that you do not charge a licensing fee for the Package. Distributor Fees are permitted, and licensing fees for other<br>components in the aggregation are permitted. The terms of this license apply to the included in the aggregation.

(8) You are permitted to link Modified and Standard Versions with other works, to embed the Package in a larger work of your own, or to build stand-alone binary or bytecode versions of applications that include the Package, and Distribute the result without restriction, provided the result does not expose a direct interface to the Package.

### **Items That are Not Considered Part of a Modified Version**

(9) Works (including, but not limited to, modules and scripts) that merely extend or make use of the Package, do not, by themselves, cause the Package to be a Modified Version. In addition, such works are not considered parts of the Package itself, and are not subject to the terms of this license.

### **General Provisions**

(10) Any use, modification, and distribution of the Standard or Modified Versions is governed by this Artistic License. By using, modifying or distributing the Package, you accept this license. Do not use, modify, or distribute the Package, if you do not accept this license.

(11) If your Modified Version has been derived from a Modified Version made by someone other than you, you are nevertheless required to ensure that your Modified Version complies with the requirements of this license.

(12) This license does not grant you the right to use any trademark, service mark, tradename, or logo of the Copyright Holder.

30 (13) This license includes the non-exclusive, worldwide, free-of-charge patent license to make, have made, use, offer to sell, sell, import and otherwise transfer the Package with respect to any patent claims licensable by the Copyright Holder that are necessarily infringed by the<br>Package. If you institute patent litigation (including a cross-claim or counterclaim or contributory patent infringement, then this Artistic License to you shall terminate on the date that such litigation is filed.

(14) Disclaimer of Warranty:

35 **THE PACKAGE IS PROVIDED BY THE COPYRIGHT HOLDER AND CONTRIBUTORS "AS IS' AND WITHOUT ANY EXPRESS OR IMPLIED WARRANTIES. THE IMPLIED WARRANTIES OF MERCHANTABILITY, FITNESS FOR A PARTICULAR PURPOSE, OR NON-INFRINGEMENT ARE DISCLAIMED TO THE EXTENT PERMITTED BY YOUR LOCAL LAW. UNLESS REQUIRED BY LAW, NO COPYRIGHT HOLDER OR CONTRIBUTOR WILL BE LIABLE FOR ANY DIRECT, INDIRECT, INCIDENTAL, OR CONSEQUENTIAL DAMAGES ARISING IN ANY WAY OUT OF THE USE OF THE PACKAGE, EVEN IF ADVISED OF THE POSSIBILITY OF SUCH DAMAGE.**

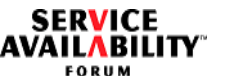

1

5

10

15

20

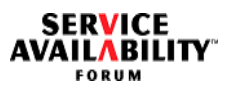

# Table of Contents **Volume 7, Lock Service**

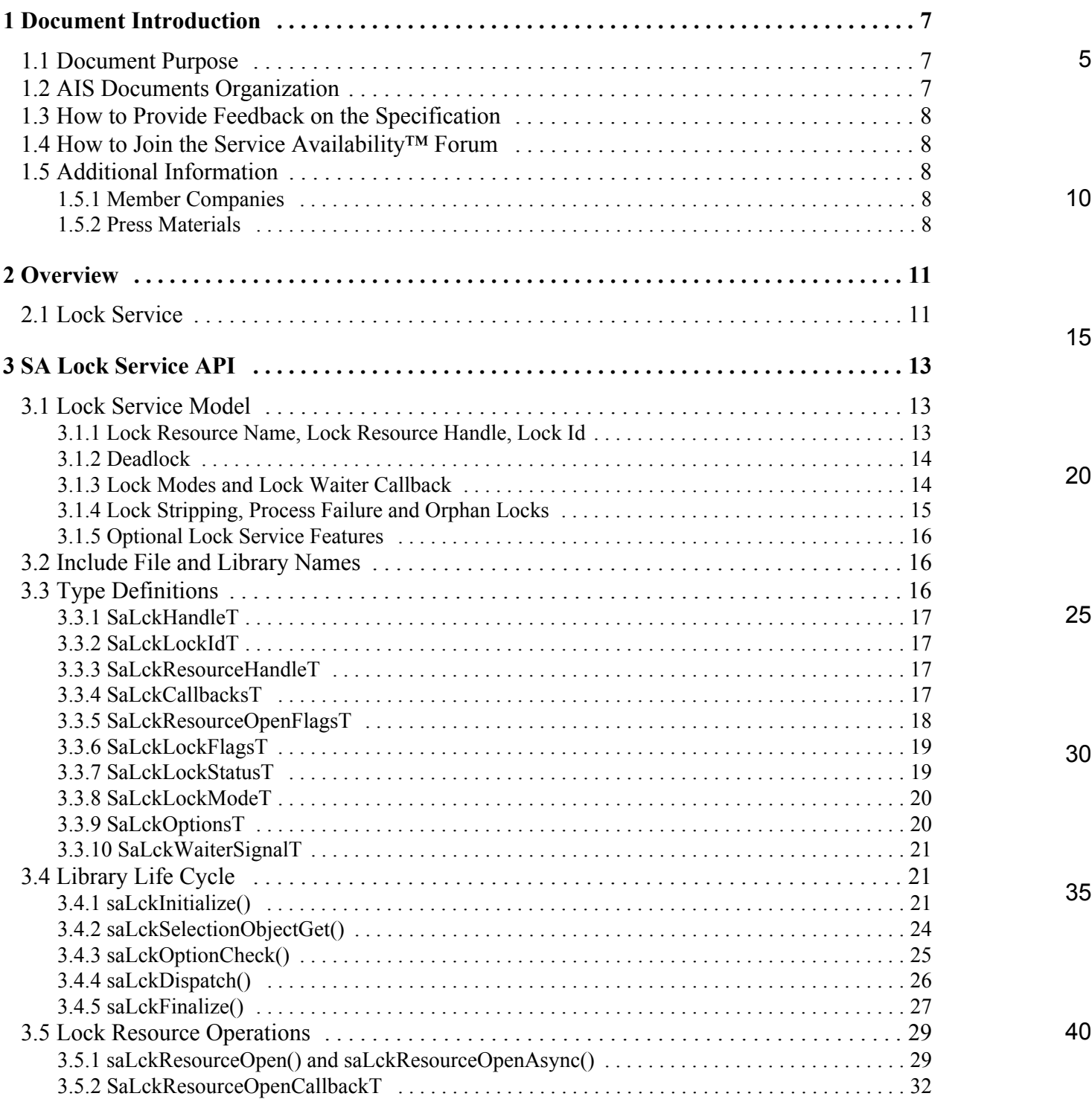

*Service Availability*TM *Application Interface Specification*

## **Table of Contents**

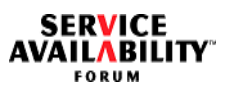

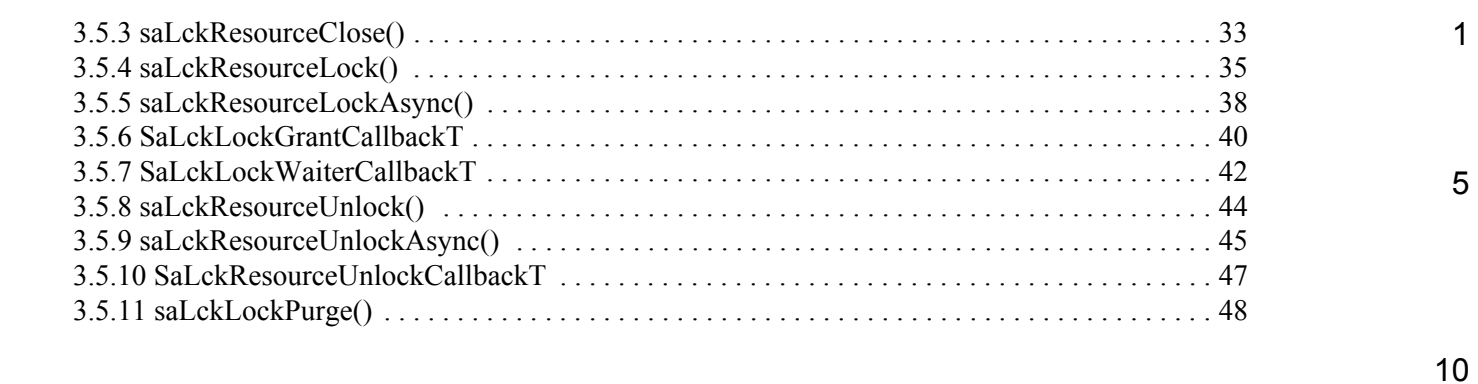

15

20

25

30

35

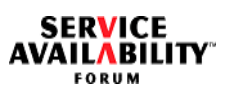

<span id="page-6-2"></span><span id="page-6-1"></span><span id="page-6-0"></span>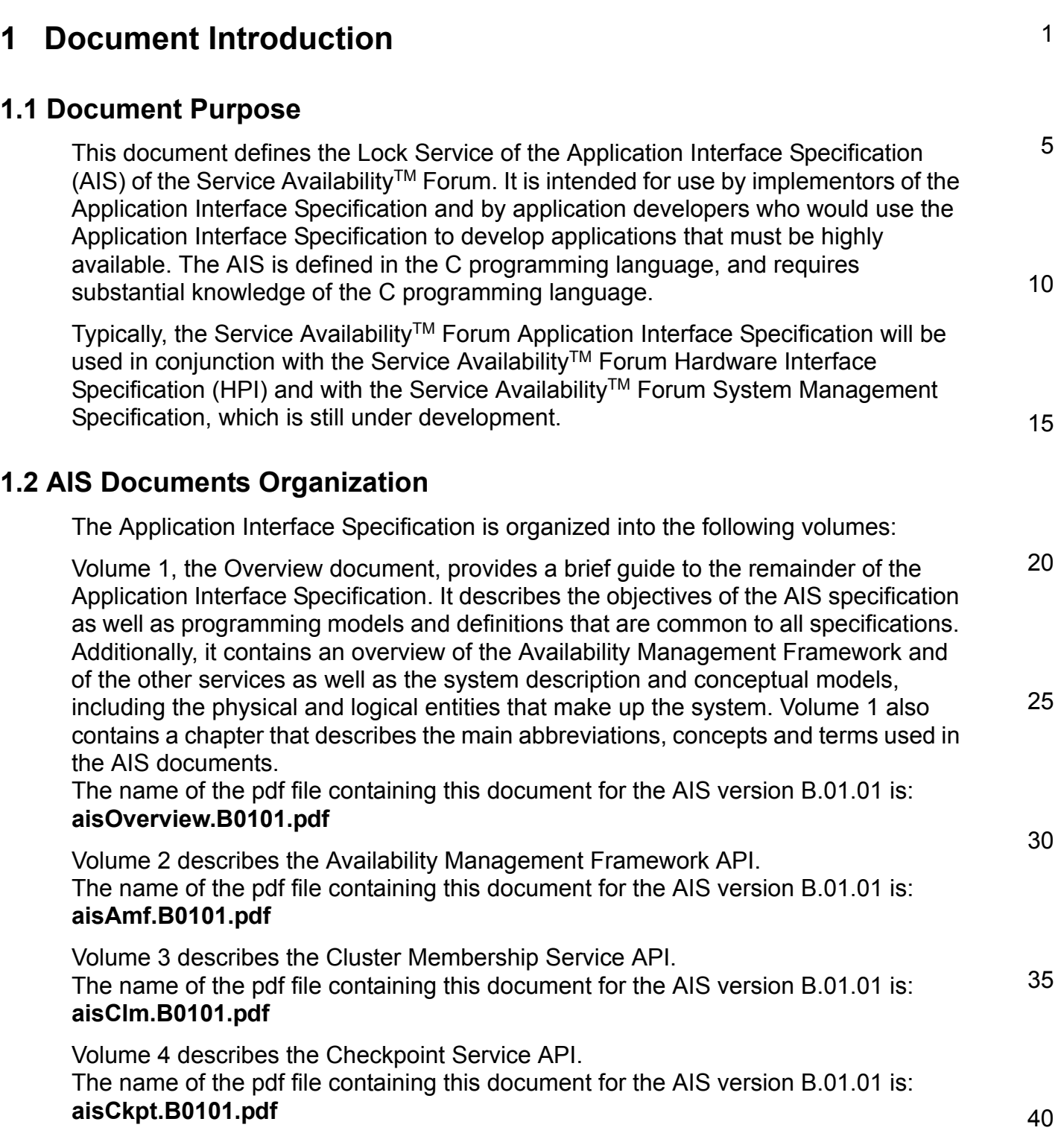

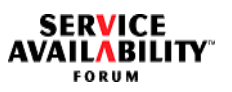

<span id="page-7-4"></span><span id="page-7-3"></span><span id="page-7-2"></span><span id="page-7-1"></span><span id="page-7-0"></span>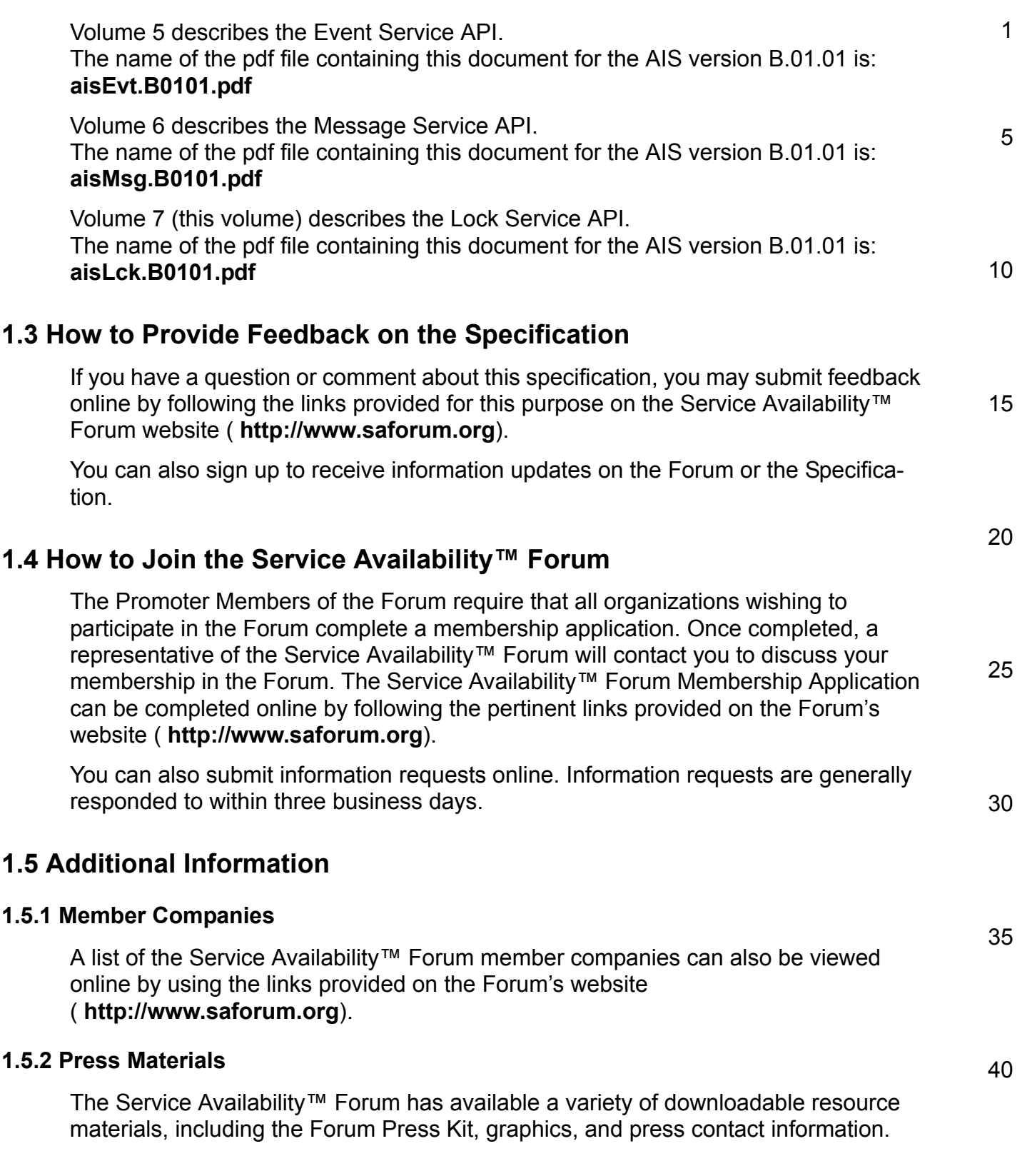

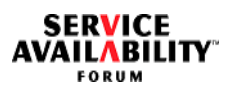

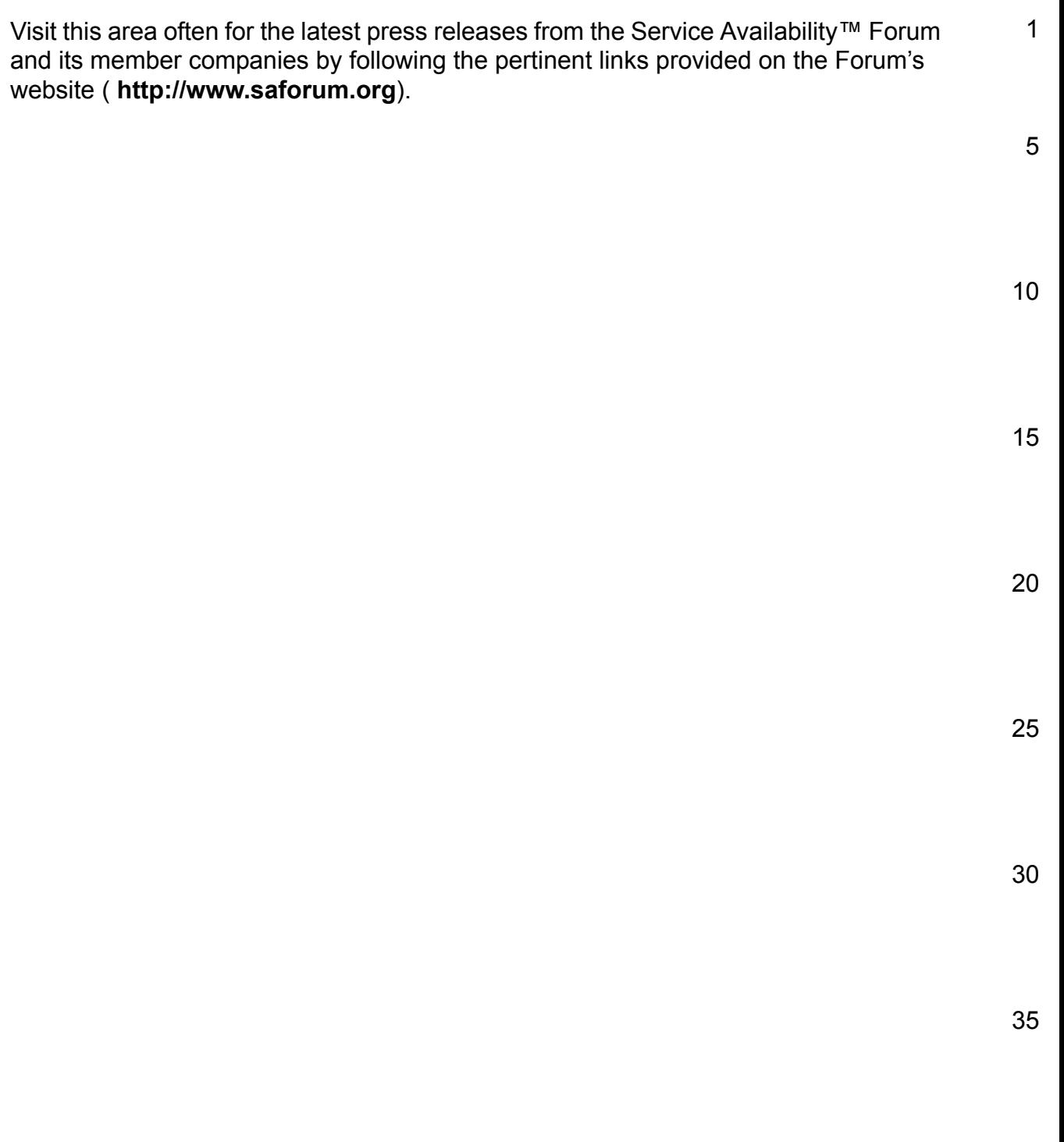

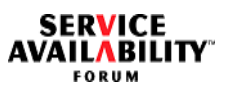

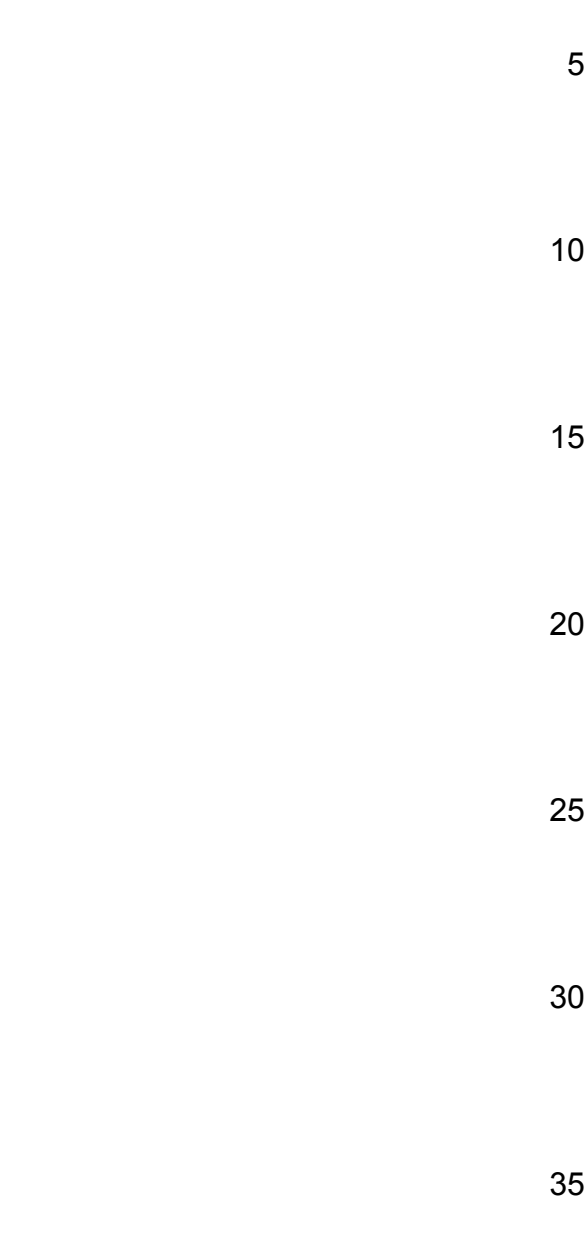

<span id="page-10-1"></span><span id="page-10-0"></span>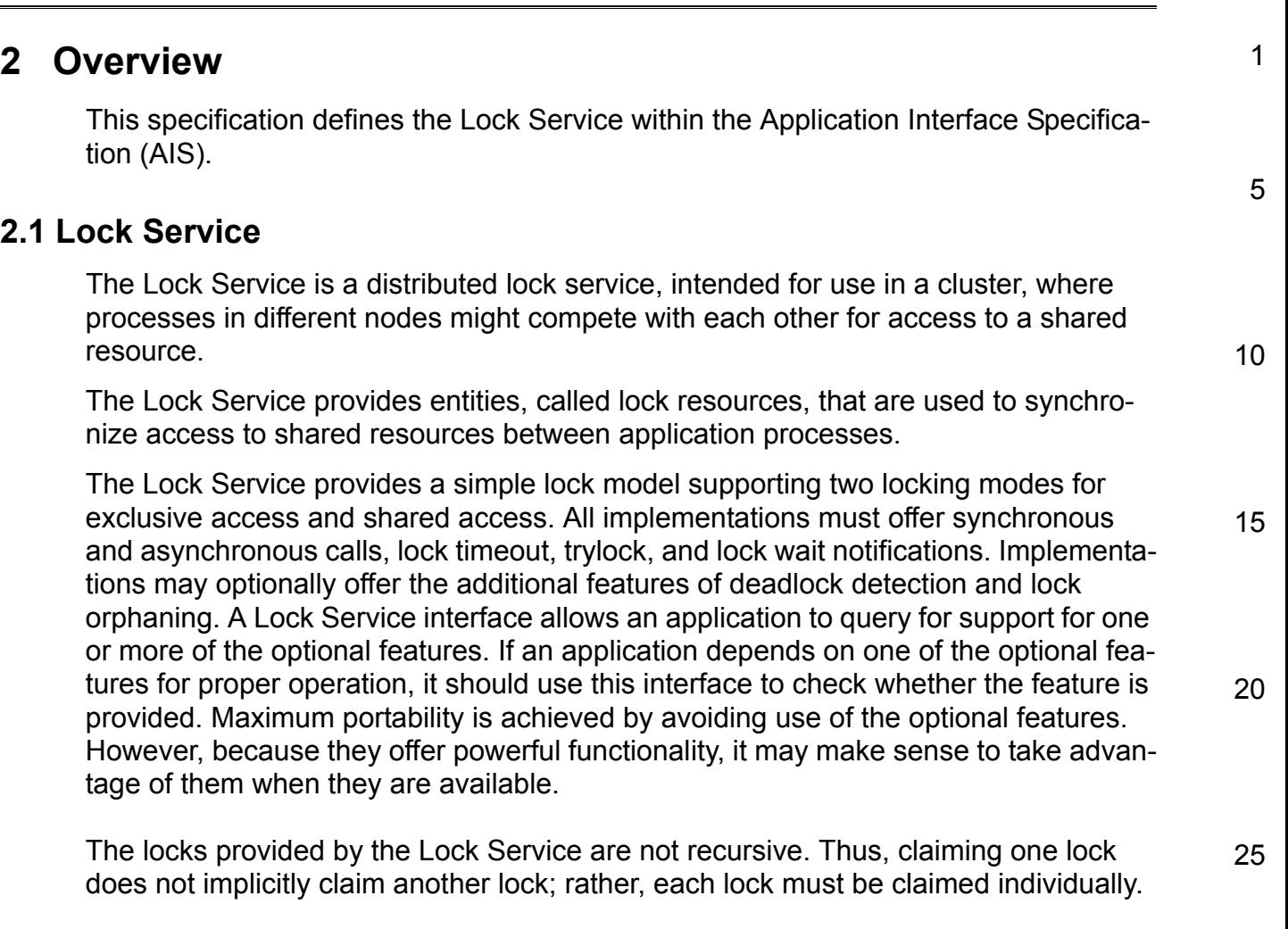

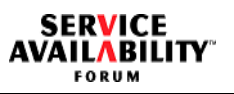

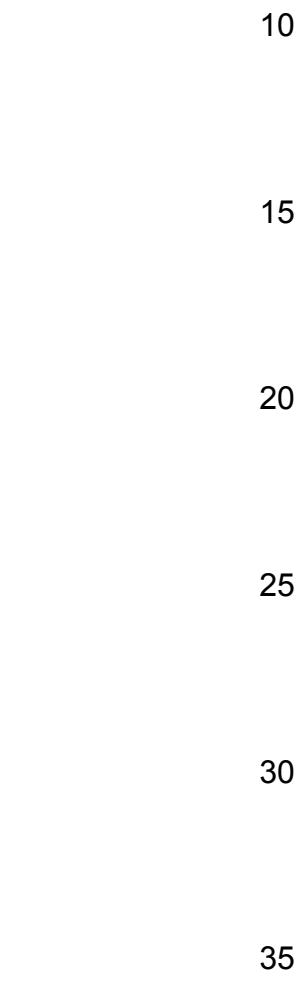

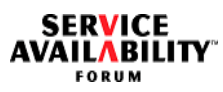

<span id="page-12-2"></span><span id="page-12-1"></span> $\overline{\phantom{a}}$ 

<span id="page-12-0"></span>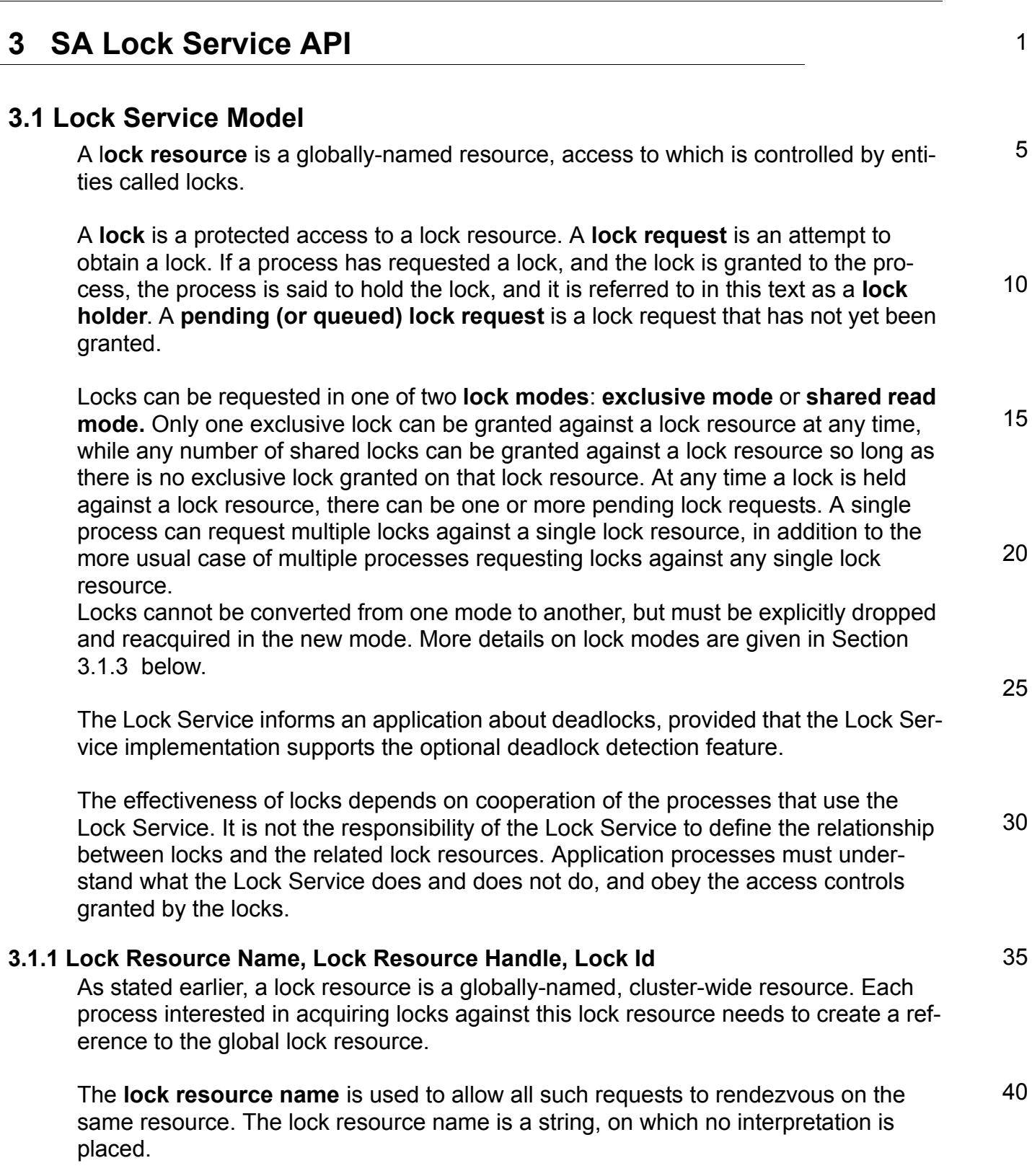

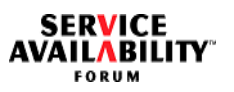

<span id="page-13-1"></span><span id="page-13-0"></span>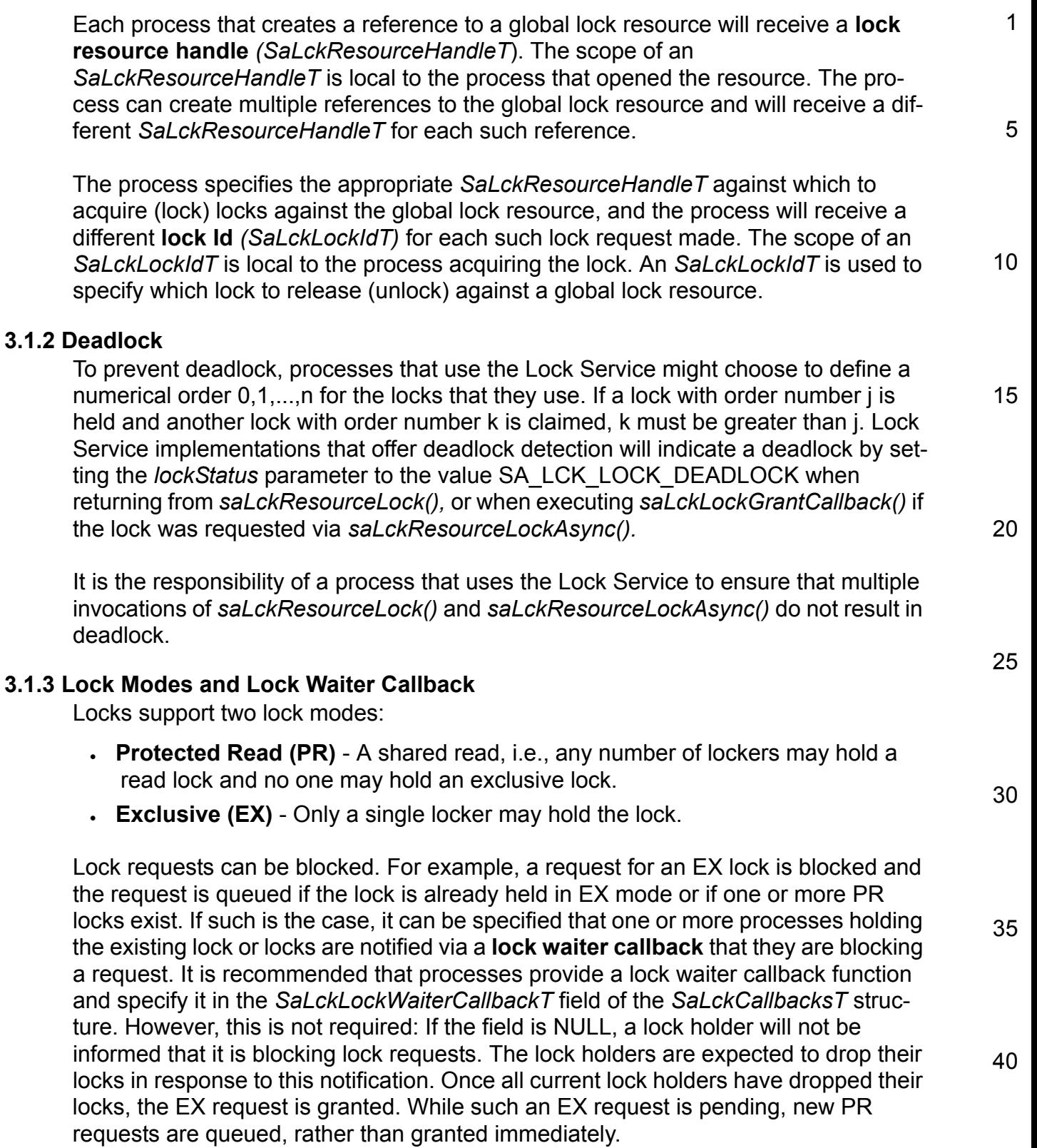

5

20

25

30

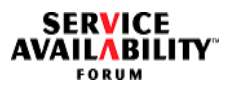

EX lock requests should generally be handled in the order that they are made, although no guarantees are made on this. The Lock Service retains knowledge of locks and lock requests across arbitrary failures of cluster components.

It is required that existing EX lock requests take priority over PR requests. As long as any EX request is pending or held, PR requests must be queued. Only after the existing EX lock has been released and all pending EX lock requests have been granted and released, shall any queued PR requests be granted.

10 15 It is implementation-dependent what happens if an EX request arrives during the granting of a set (one or more) of queued PR requests. The Lock Service may halt granting requests, keeping those not granted on the queue, or it may continue to drain the queue by granting locks. It is required to deliver a lock waiter callback to all PR holders to which the PR lock has been granted, and which specified a non-NULL lock waiter callback function.

This model is quite useful for locks that are held for limited amounts of time, where EX locks are most generally useful. This model also allows a high degree of control of resources where lock holders can maintain a PR lock, and be informed of requests to update the resource via a lock waiter callback that an EX request is pending. The holder can drop its PR lock and immediately request it again to be queued behind the EX request, so that it can be granted as soon as the resource is updated.

### <span id="page-14-0"></span>**3.1.4 Lock Stripping, Process Failure and Orphan Locks**

Locks can be stripped from a holder under the following conditions:

- The process owning the lock fails.
- The node that hosts the process owning the lock fails.
- The process owning the lock calls *saLckResourceClose()* against the locked resource or calls *saLckFinalize()* without first releasing all of its locks.

35 The Lock Service handles lock stripping as both an unlock against the lock and a close operation on the lock resource. If there are no other holders of the lock (for shared locks) and no queued requests for the lock, then the Lock Service is allowed to "forget about" the lock. Requests for the lock (opens, lock calls) regard it as a new lock.

40 If there are other holders of the lock (for shared locks), then they continue to hold the lock, and no change is indicated to them. If there are queued requests for the lock, all grantable requests are granted, as discussed earlier for priority of requests. If queued requests remain (e.g., EX and PR requests queued, the EX is granted and the PR is queued), then these requests remain on the queue.

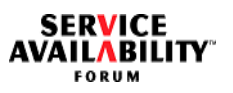

<span id="page-15-2"></span><span id="page-15-1"></span><span id="page-15-0"></span>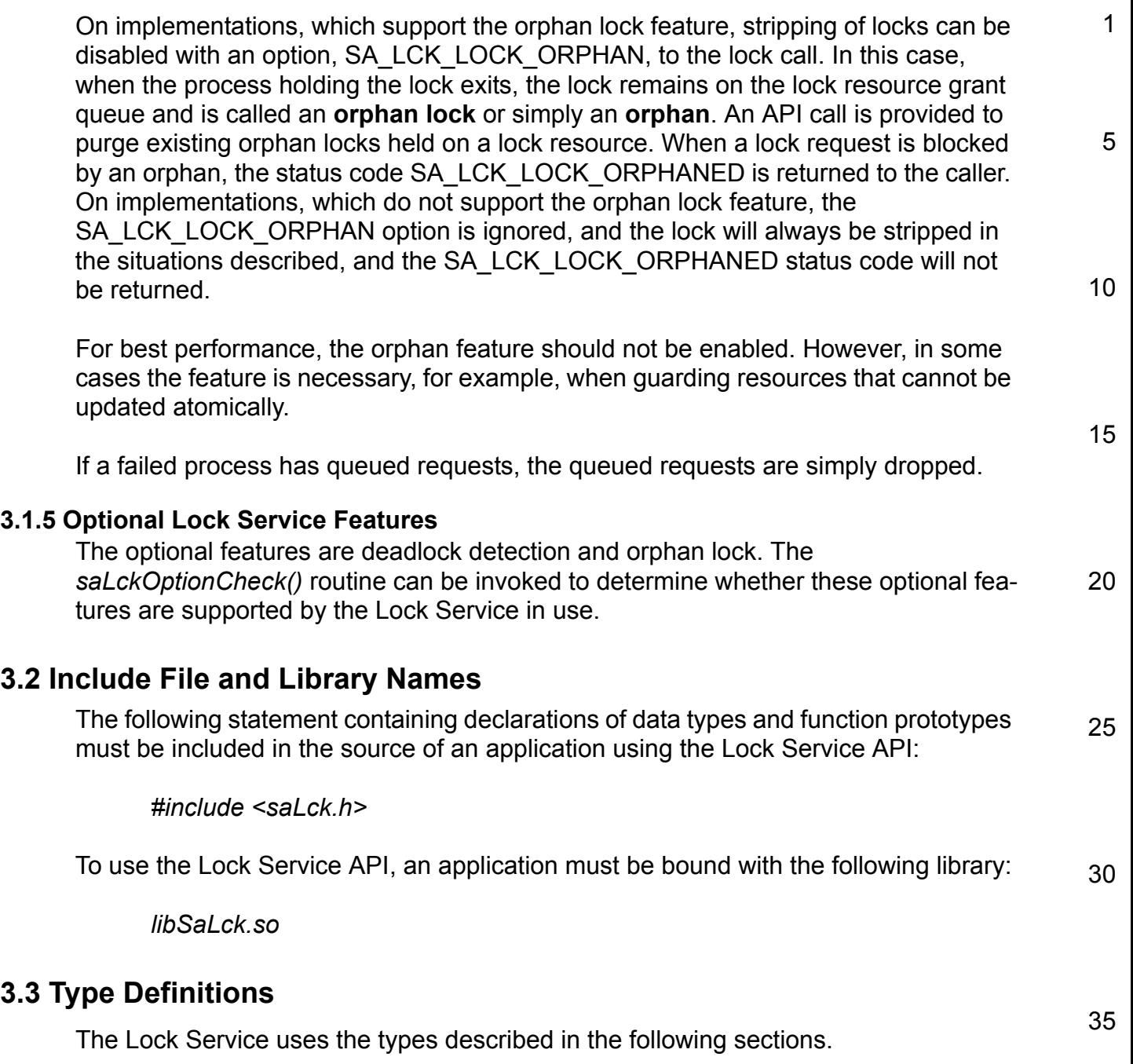

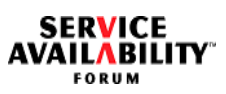

<span id="page-16-3"></span><span id="page-16-2"></span><span id="page-16-1"></span><span id="page-16-0"></span>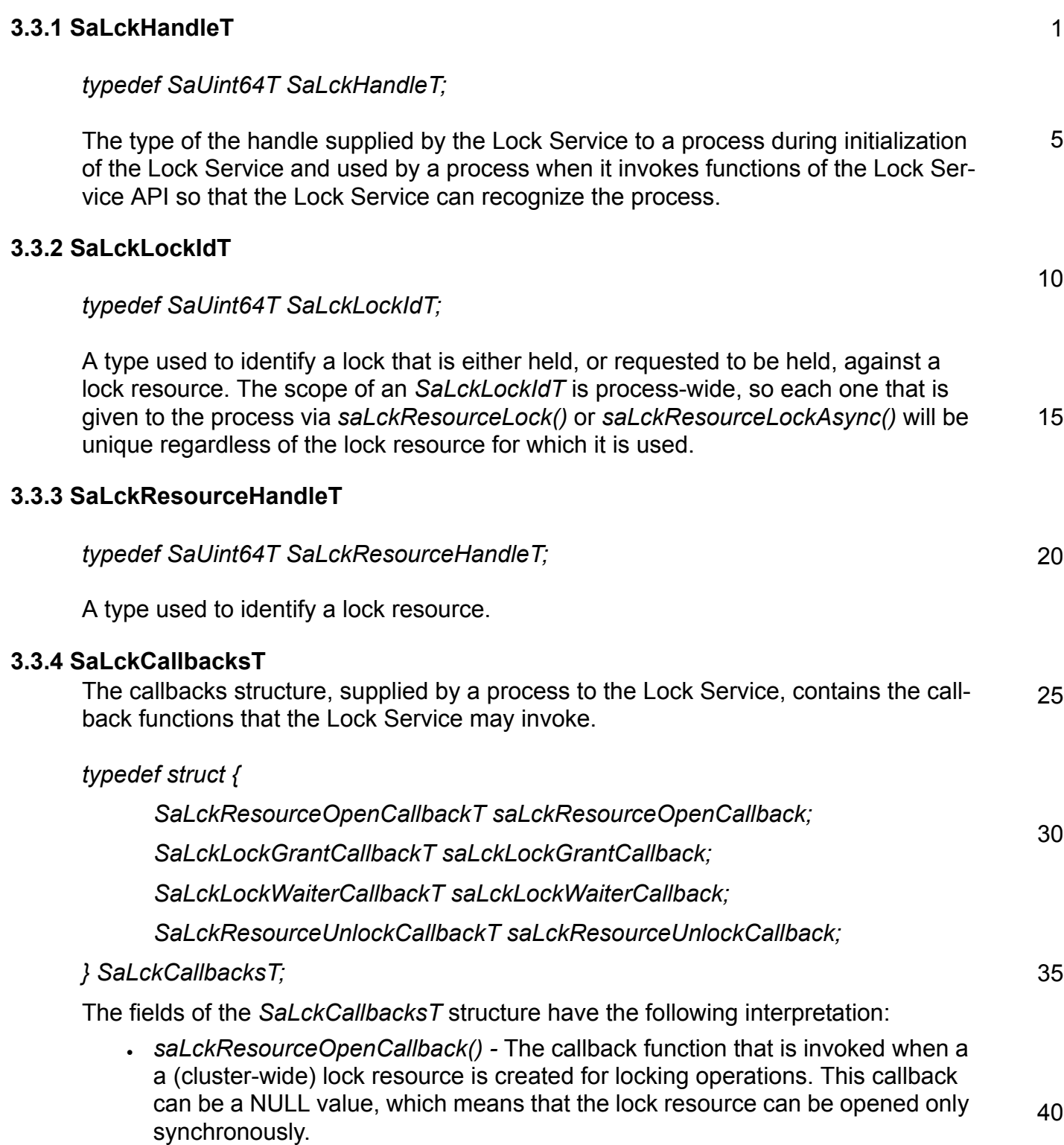

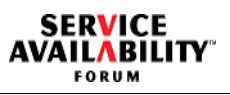

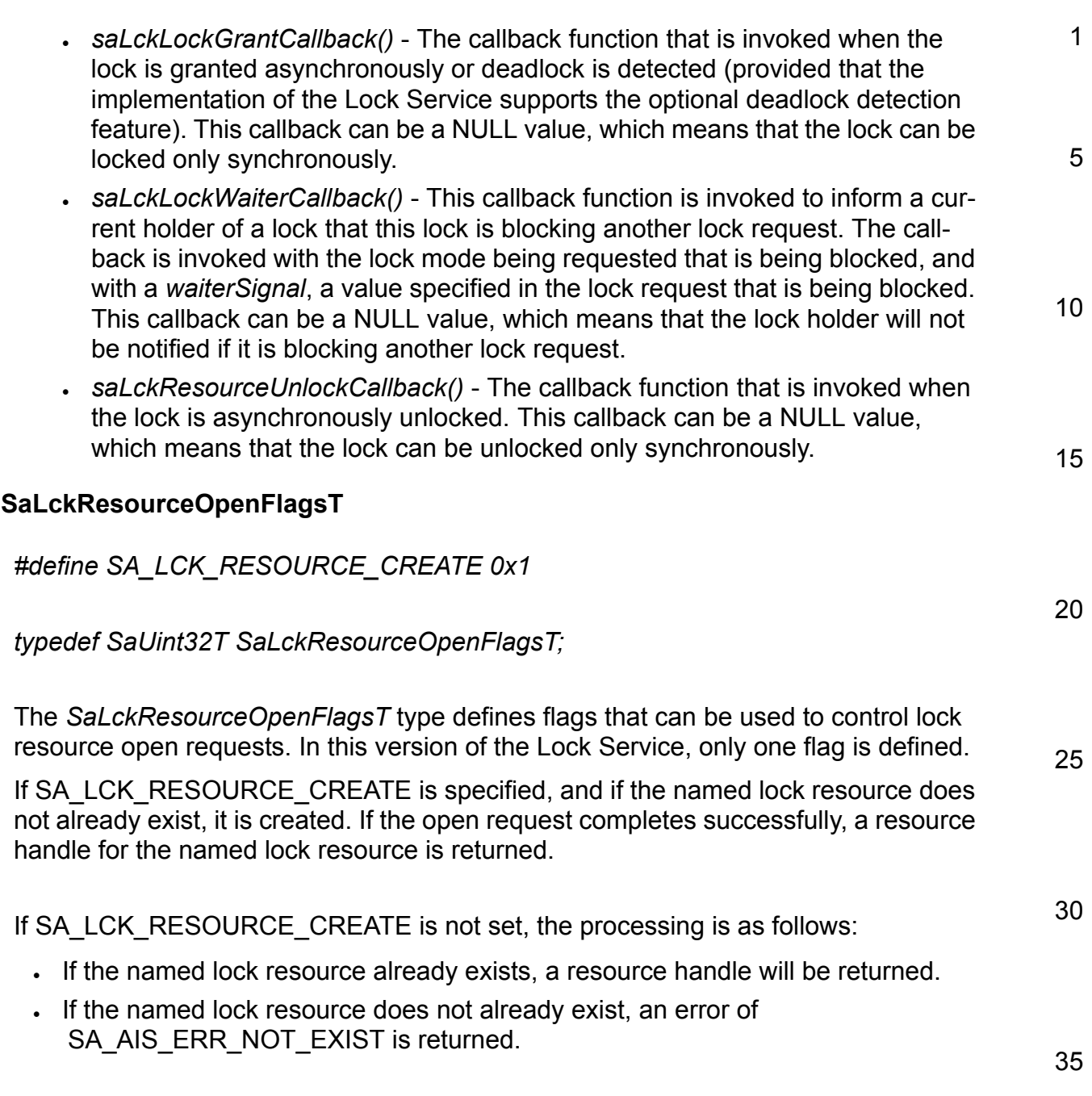

<span id="page-17-0"></span>**3.3.5** 

<span id="page-18-1"></span><span id="page-18-0"></span>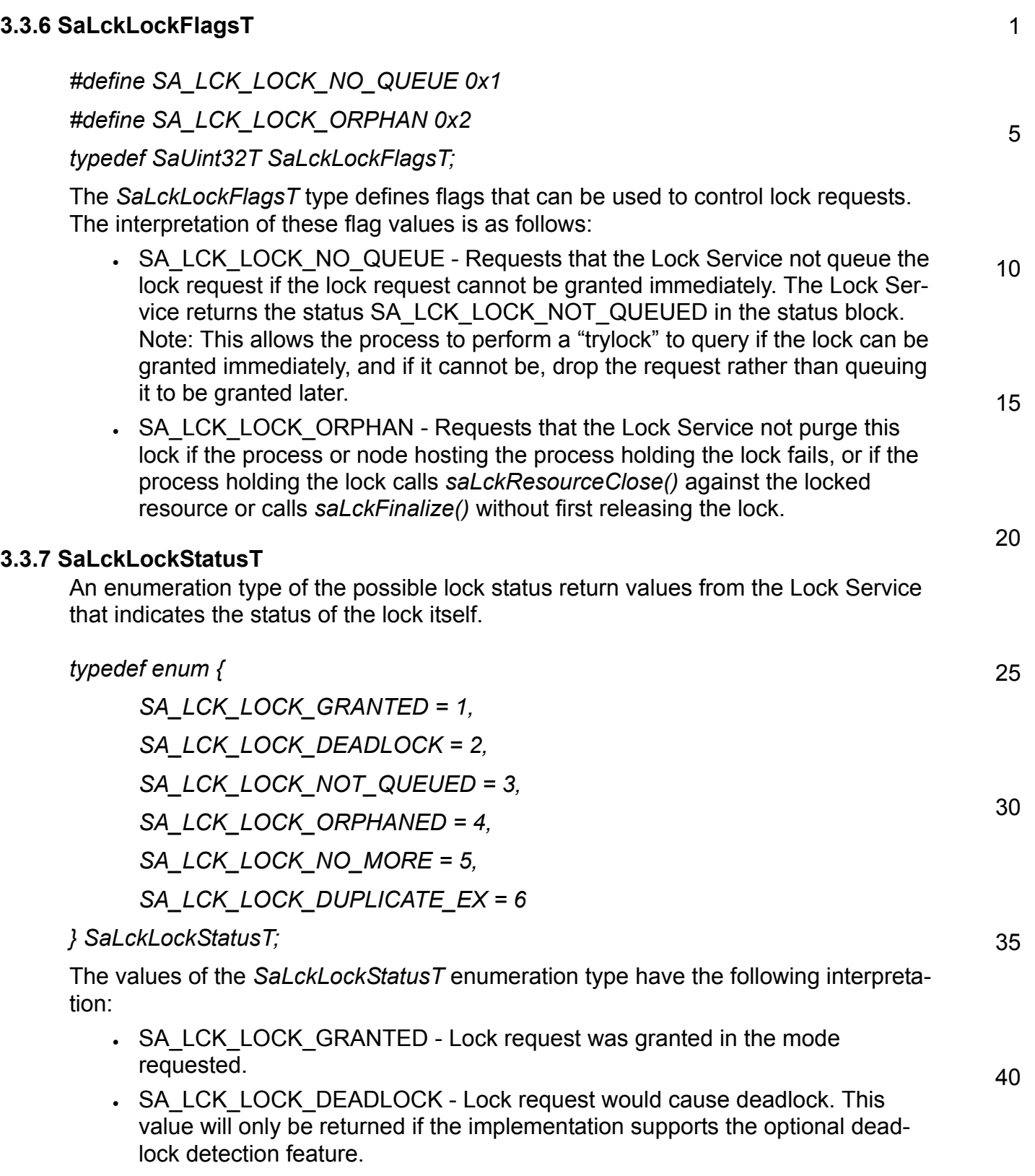

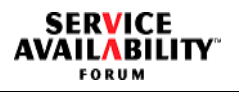

<span id="page-19-1"></span><span id="page-19-0"></span>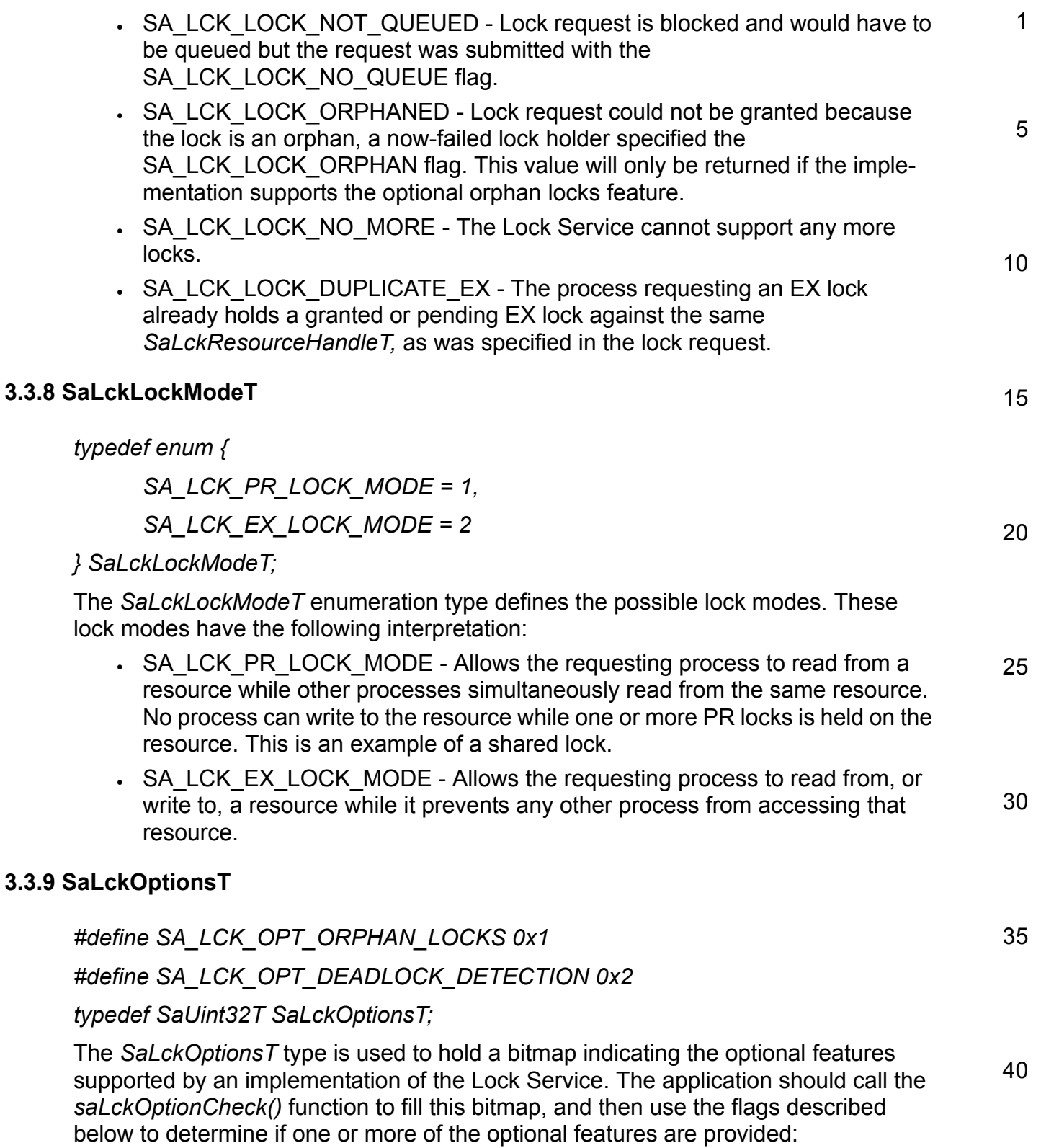

<span id="page-20-1"></span><span id="page-20-0"></span>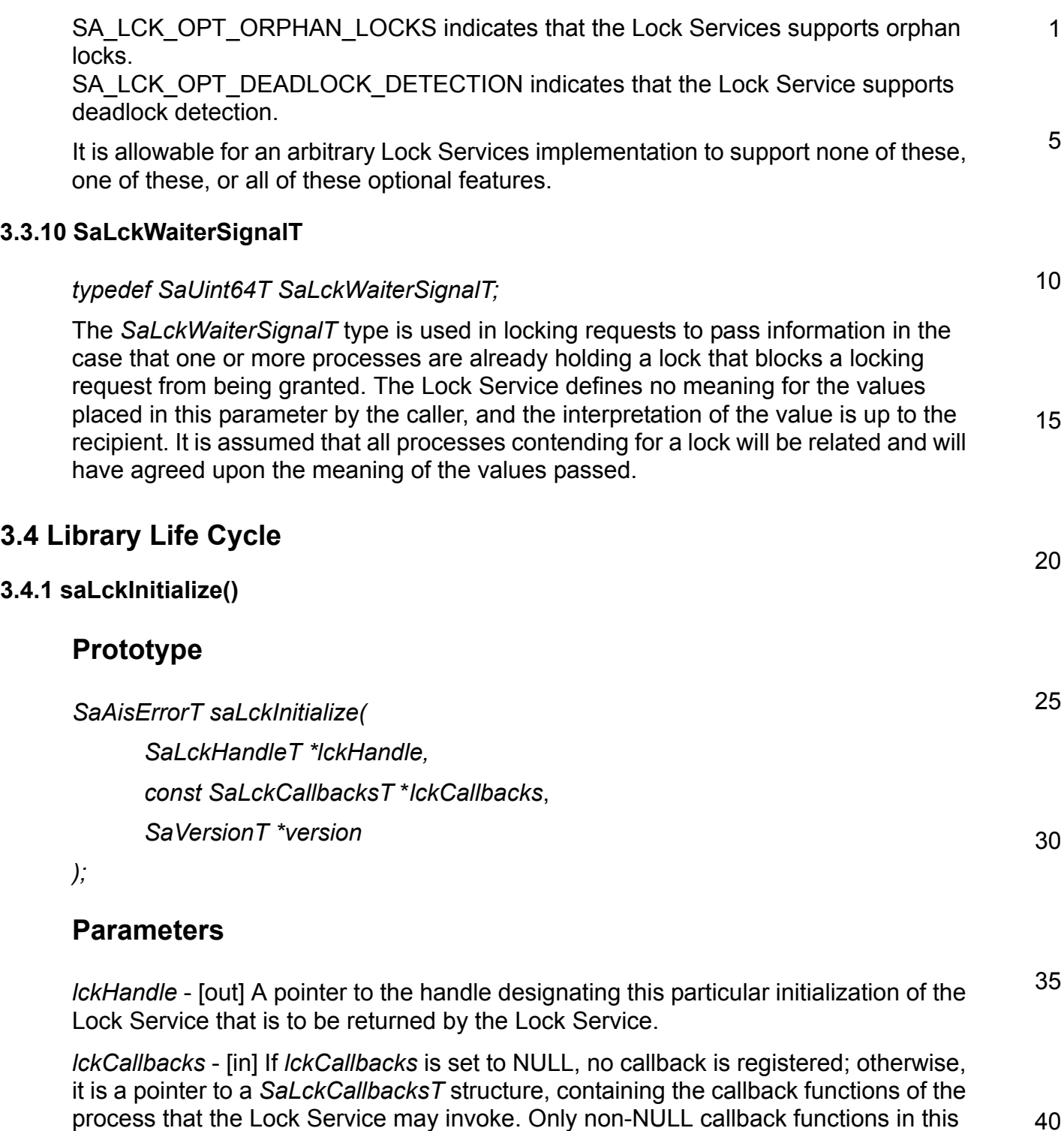

<span id="page-20-2"></span>structure will be registered.

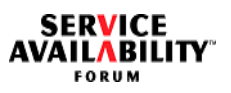

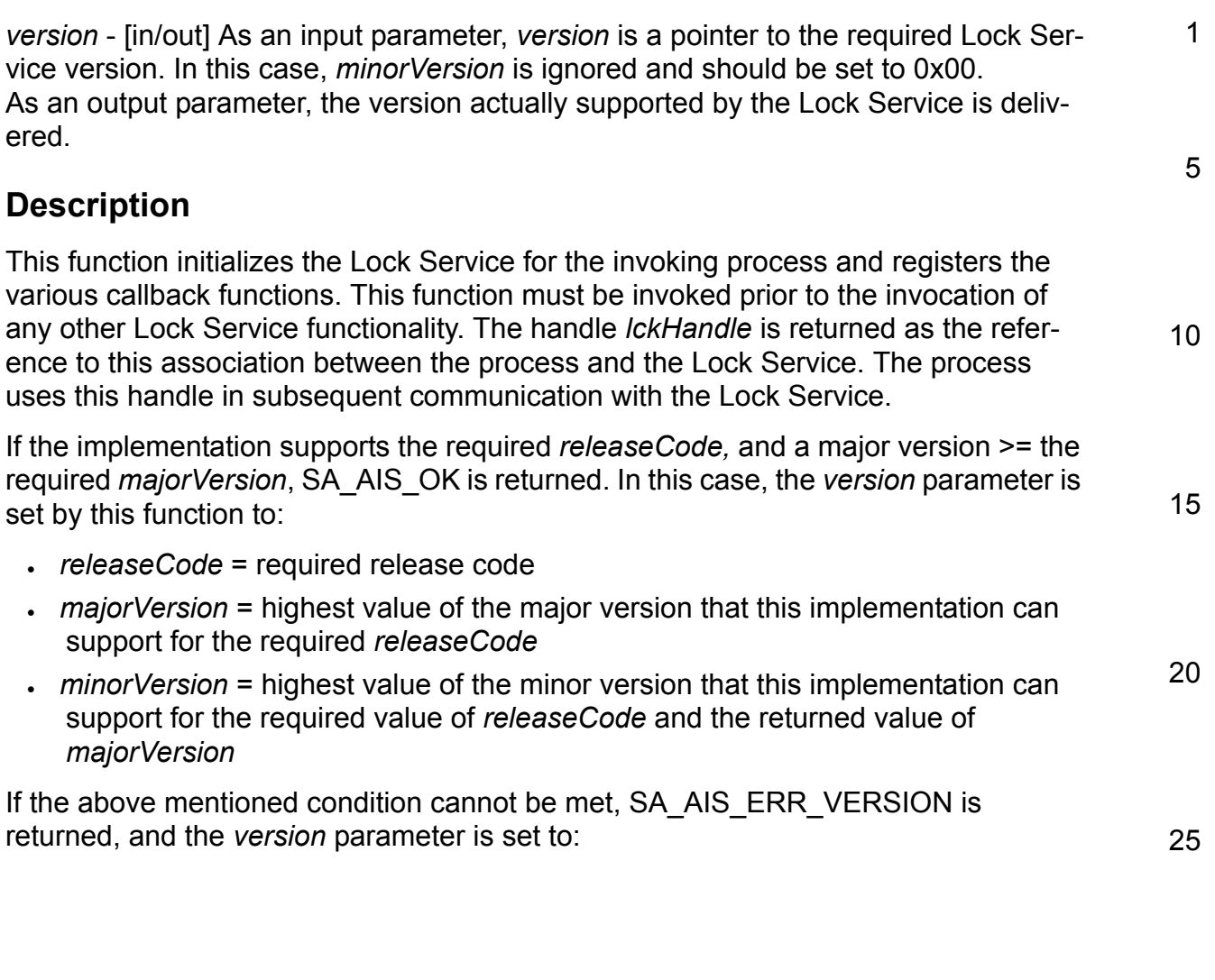

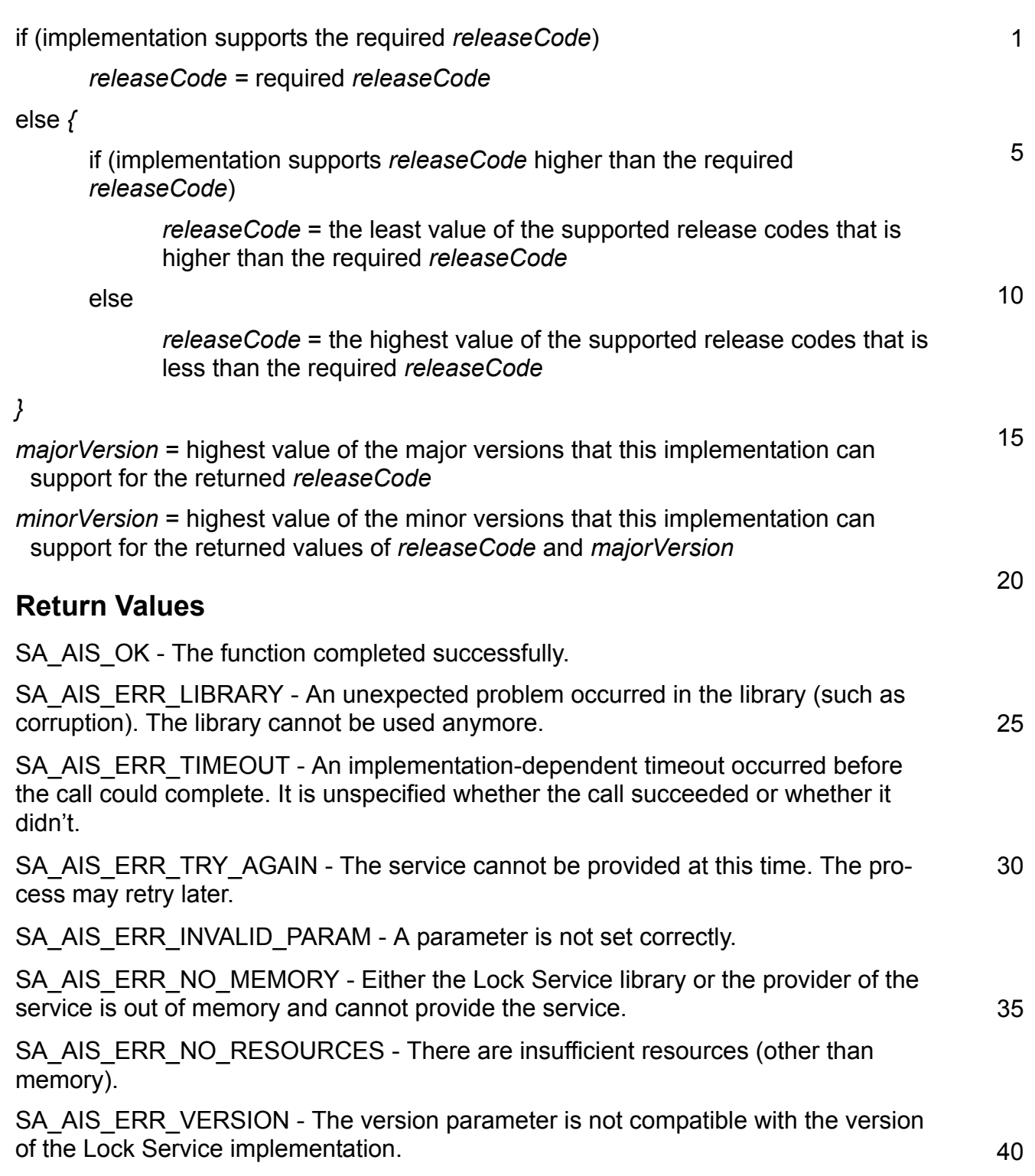

**SERVICE<br>AVAILABILITY** 

<span id="page-23-0"></span>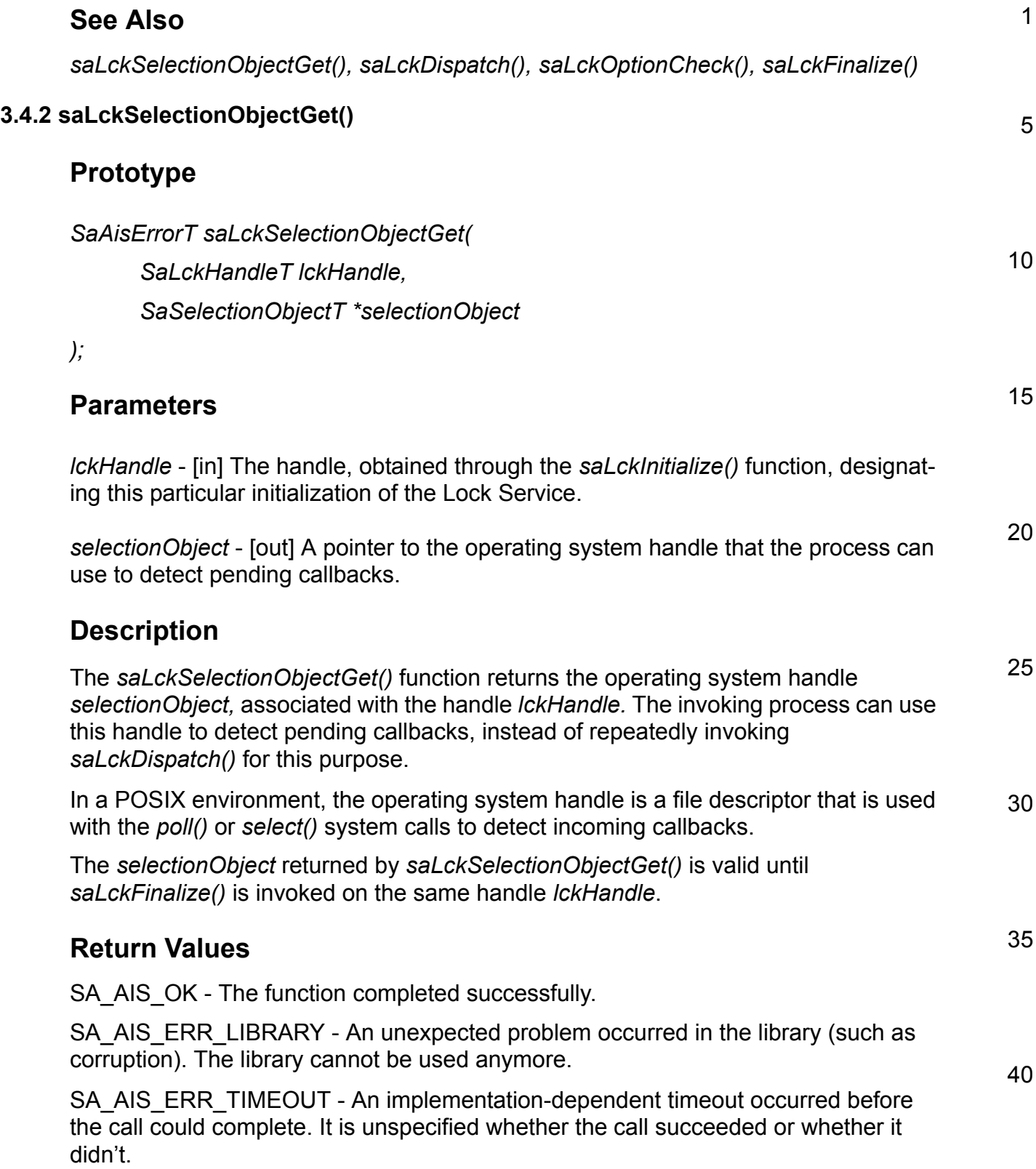

<span id="page-24-0"></span>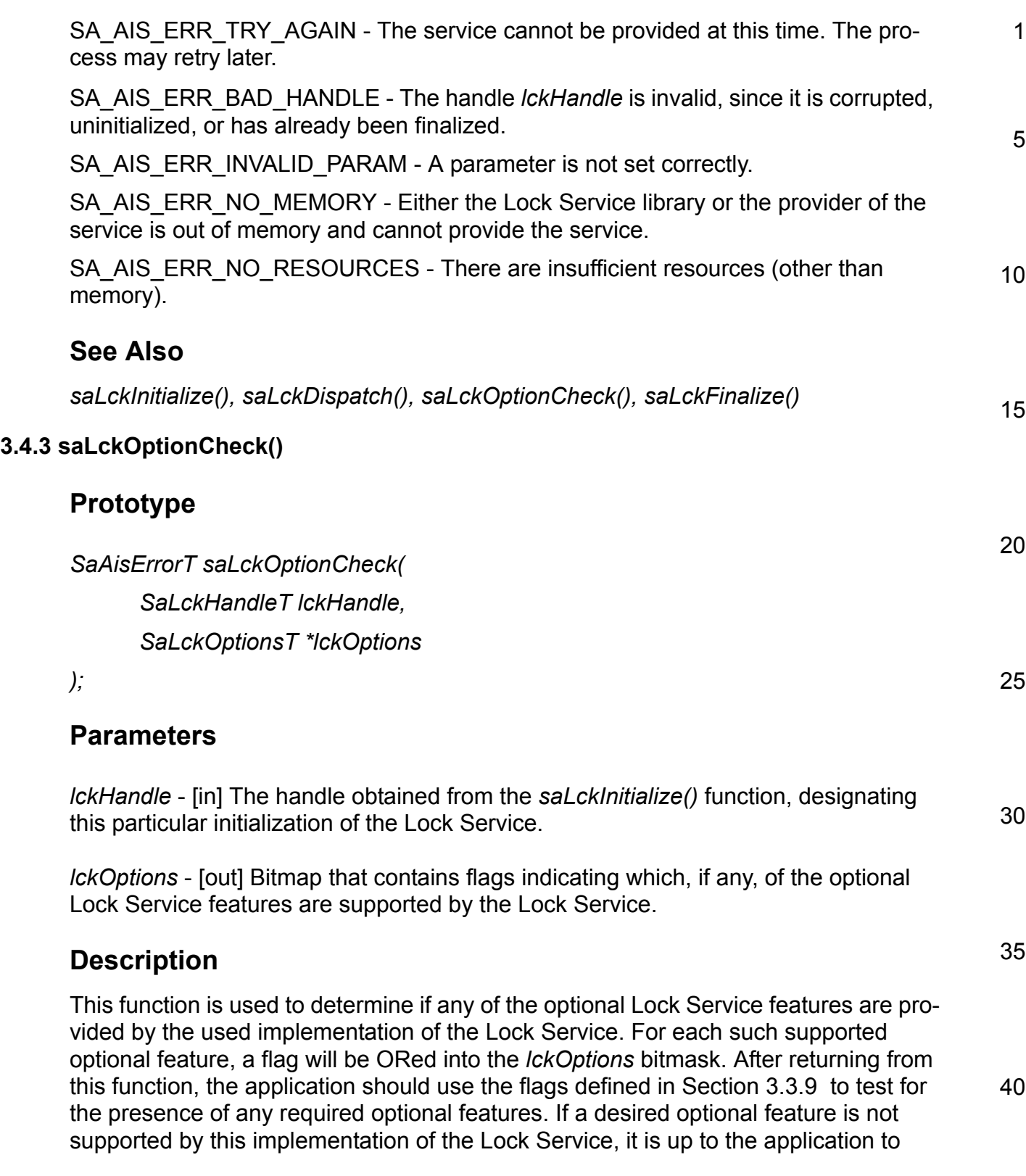

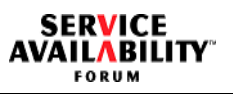

<span id="page-25-0"></span>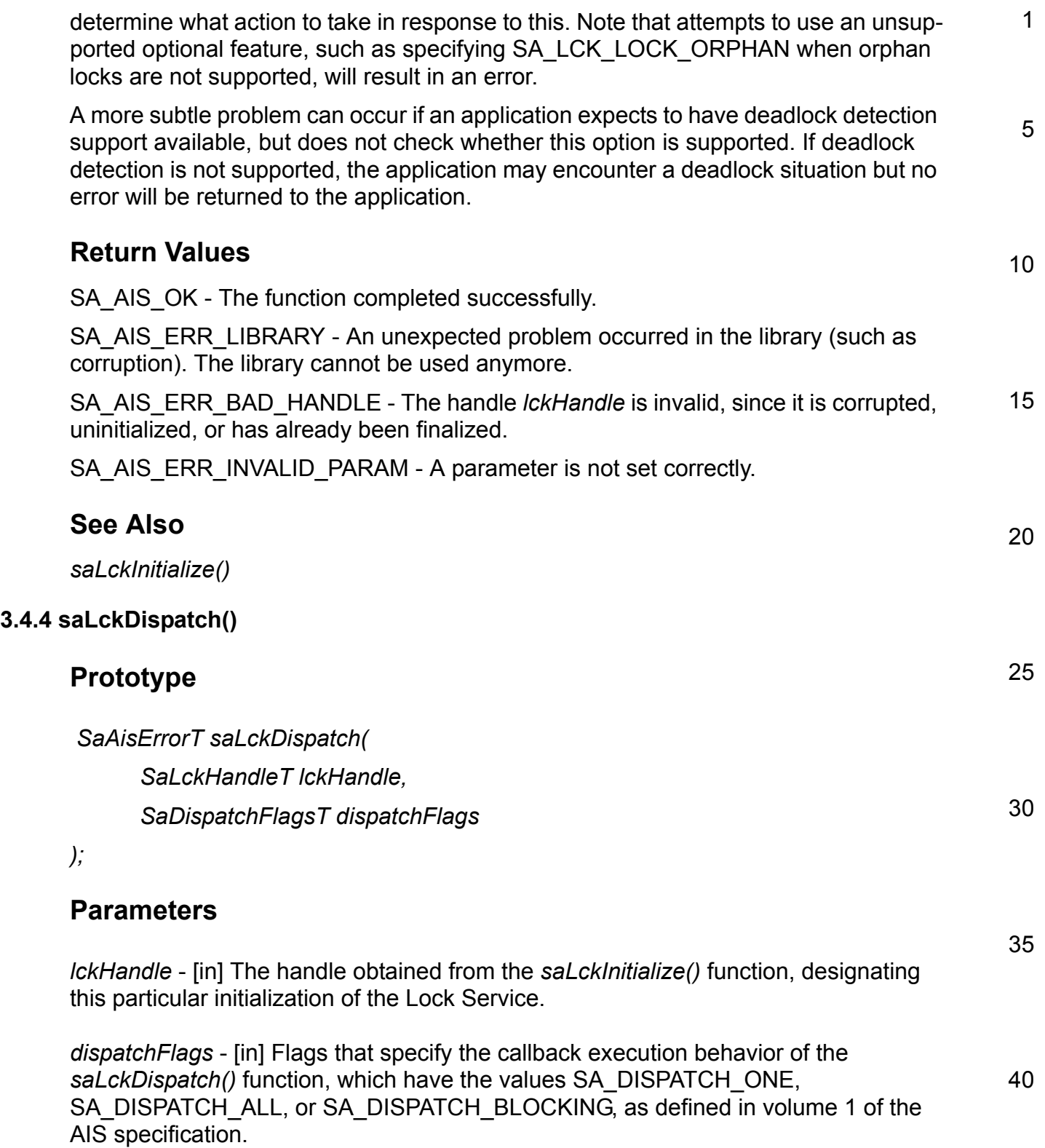

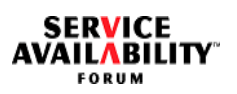

<span id="page-26-0"></span>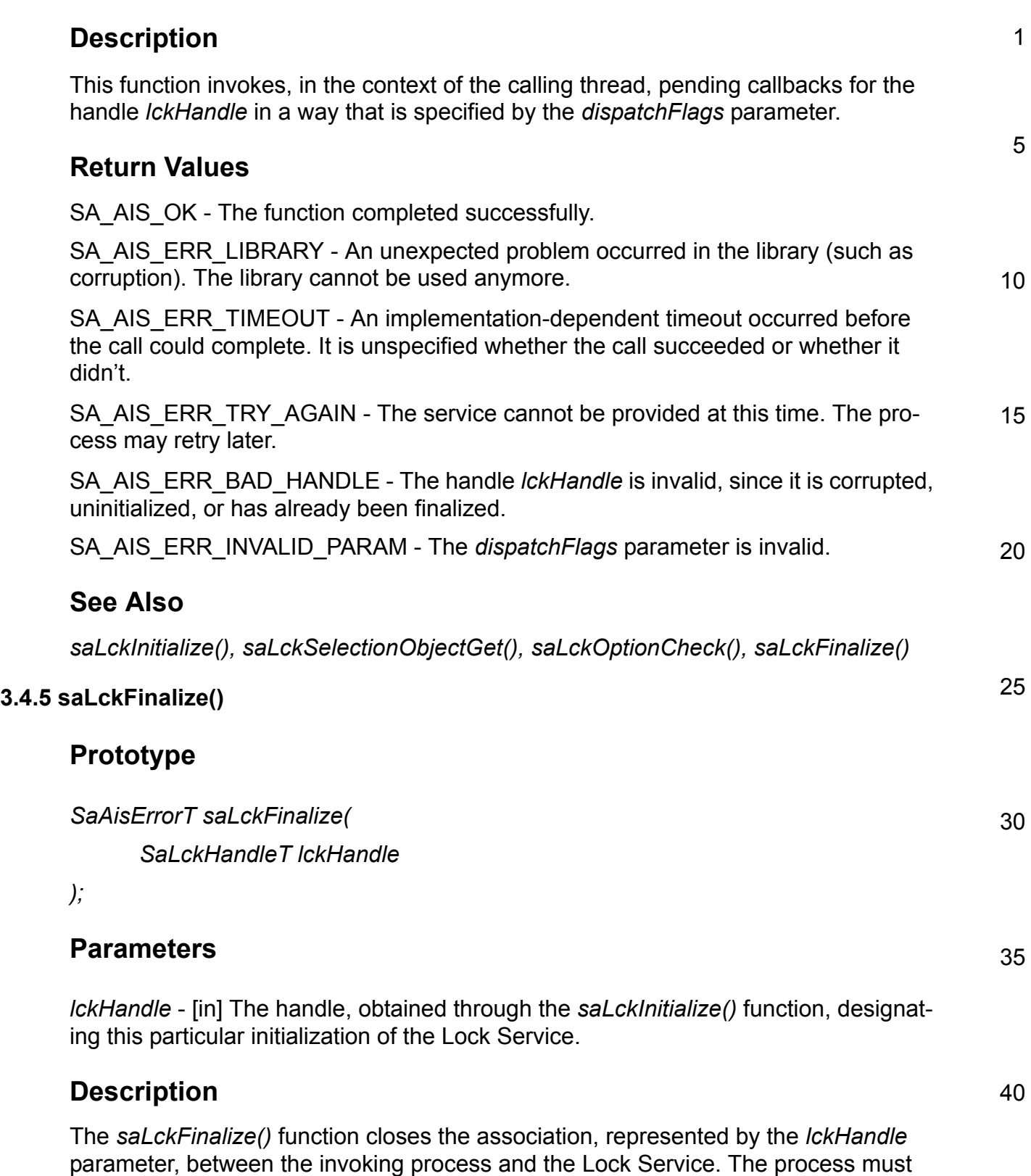

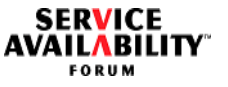

1 5 10 15 20 25 30 have invoked *saLckInitialize()* before it invokes this function. A process must invoke this function once for each handle it acquired by invoking *saLckInitialize()*. If the *saLckFinalize()* function returns successfully, the *saLckFinalize()* function releases all resources acquired when *saLckInitialize()* was called. Moreover, if the process holds a lock when *saLckFinalize()* is called, it releases the lock. Similarly, if the process has a lock request queued when *saLckFinalize()* is called, it drops the pending request. Furthermore, it cancels all pending callbacks related to the particular handle. Note that because the callback invocation is asynchronous, it is still possible that some callback calls are processed after this call returns successfully. After *saLckFinalize()* is invoked, the selection object is no longer valid. **Return Values** SA\_AIS\_OK - The function completed successfully. SA\_AIS\_ERR\_LIBRARY - An unexpected problem occurred in the library (such as corruption). The library cannot be used anymore. SA\_AIS\_ERR\_TIMEOUT - An implementation-dependent timeout occurred before the call could complete. It is unspecified whether the call succeeded or whether it didn't. SA\_AIS\_ERR\_TRY\_AGAIN - The service cannot be provided at this time. The process may retry later. SA\_AIS\_ERR\_BAD\_HANDLE - The handle *lckHandle* is invalid, since it is corrupted, uninitialized, or has already been finalized. **See Also** *saLckInitialize()*

40

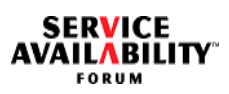

<span id="page-28-1"></span><span id="page-28-0"></span>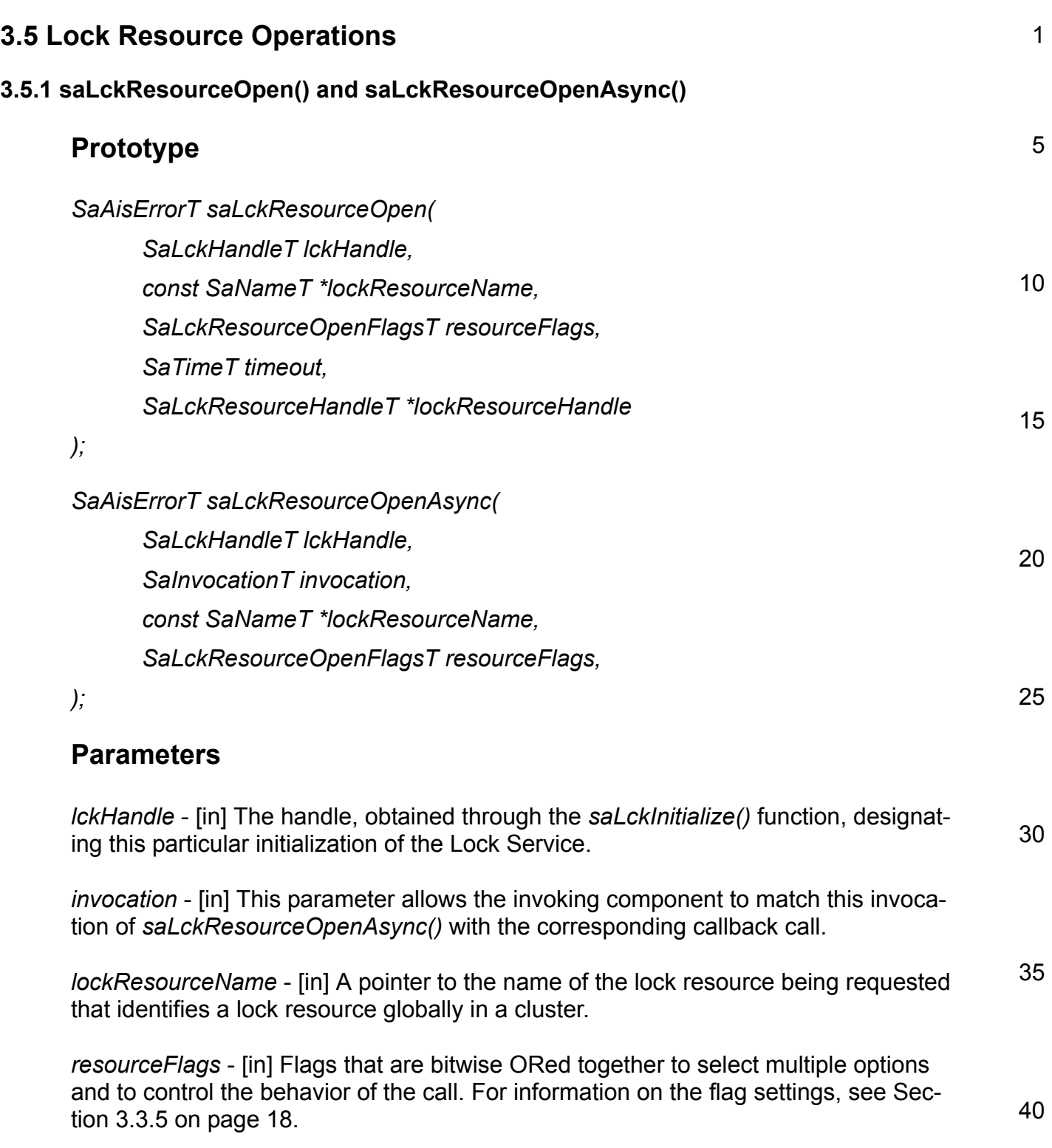

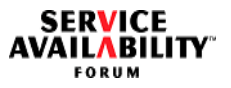

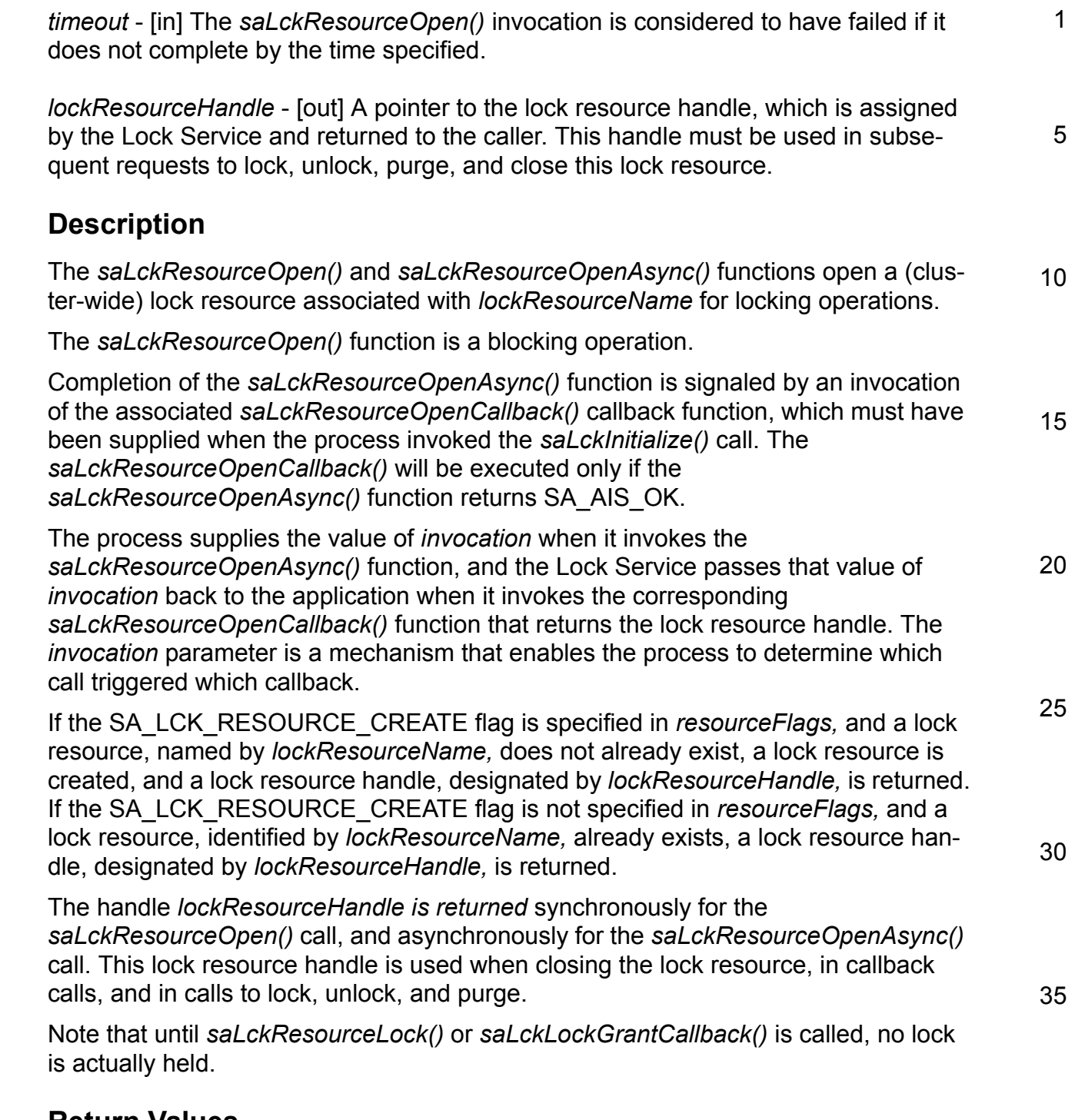

## **Return Values**

SA\_AIS\_OK - The function completed successfully.

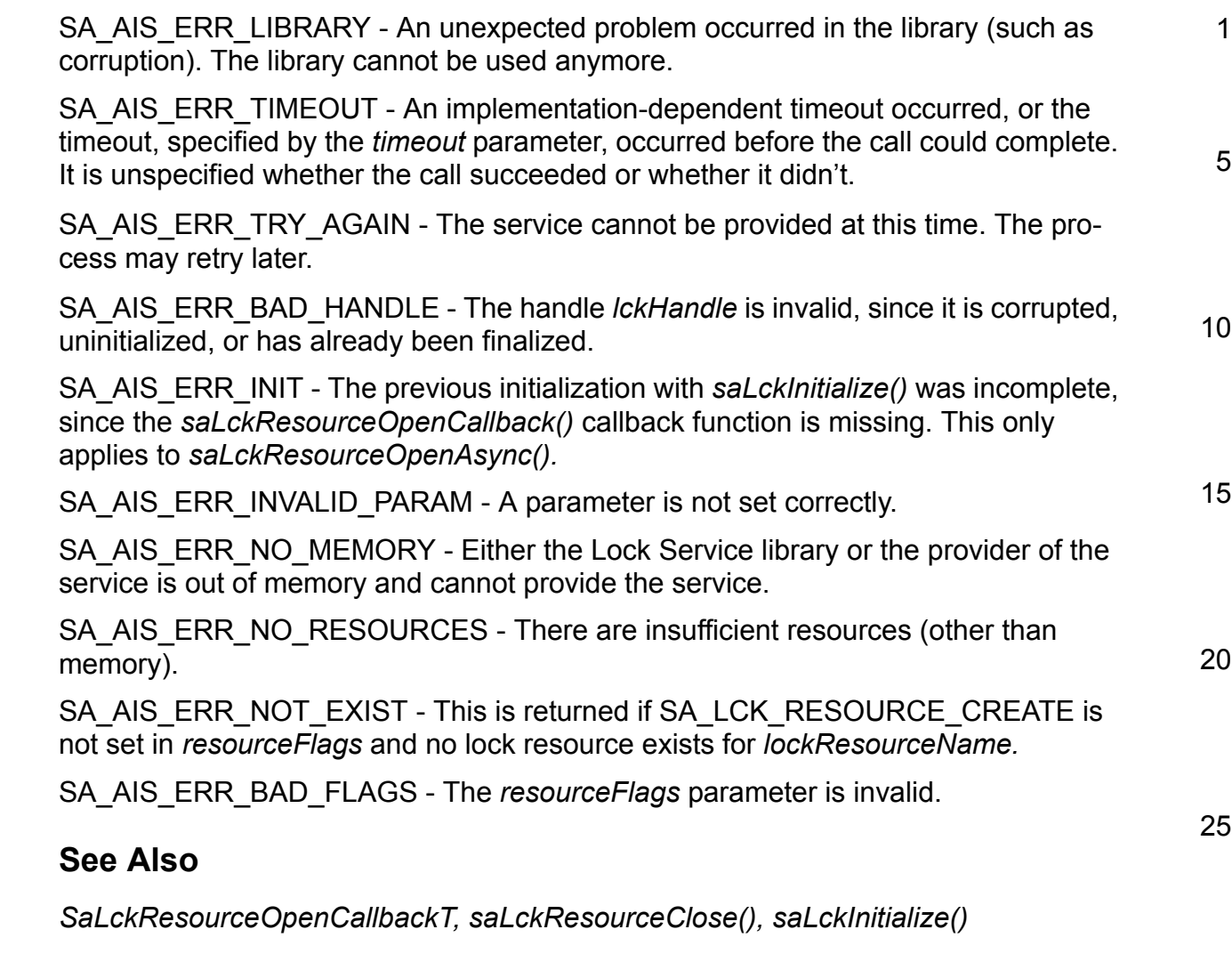

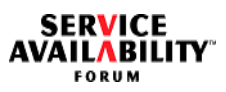

<span id="page-31-0"></span>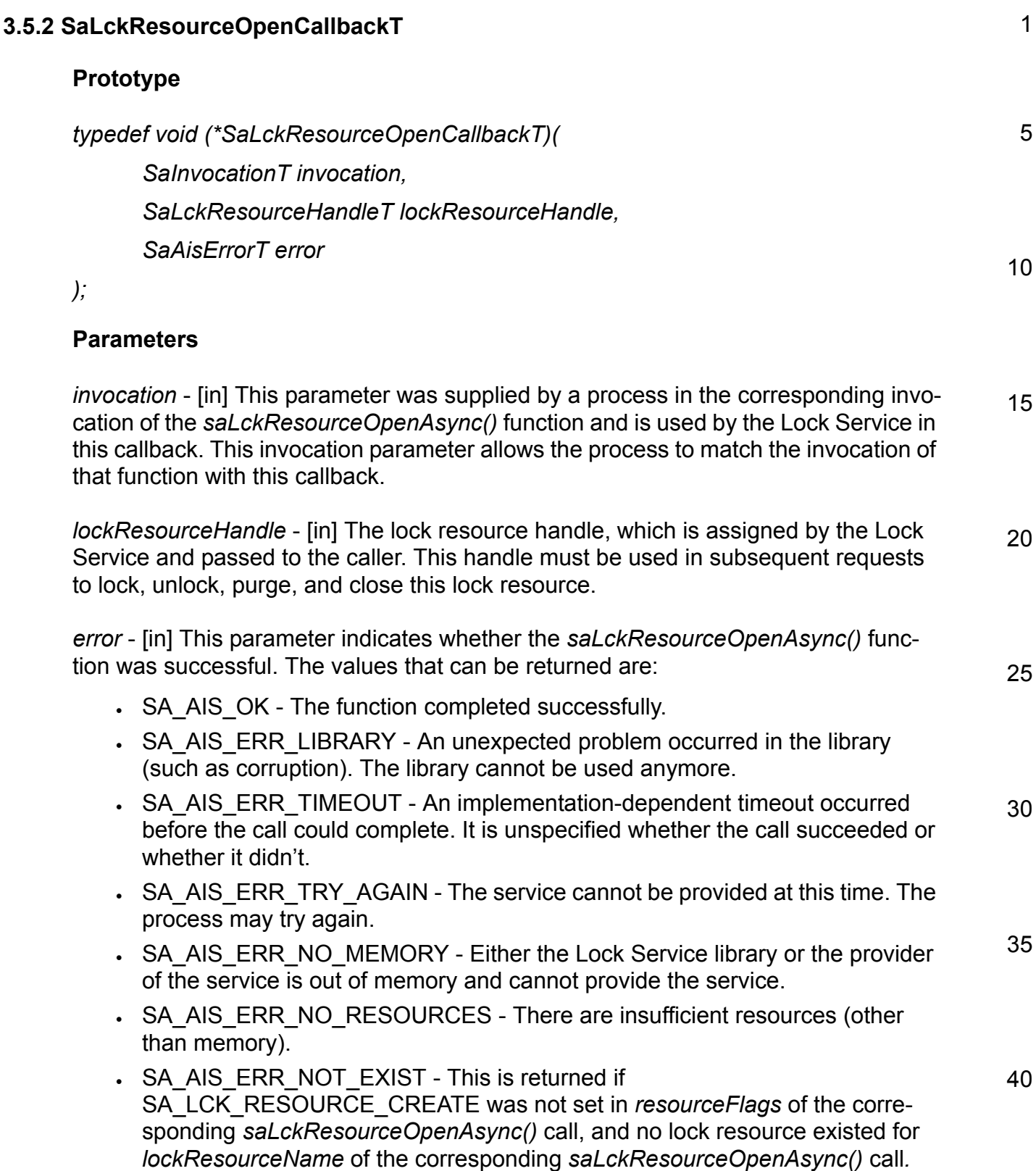

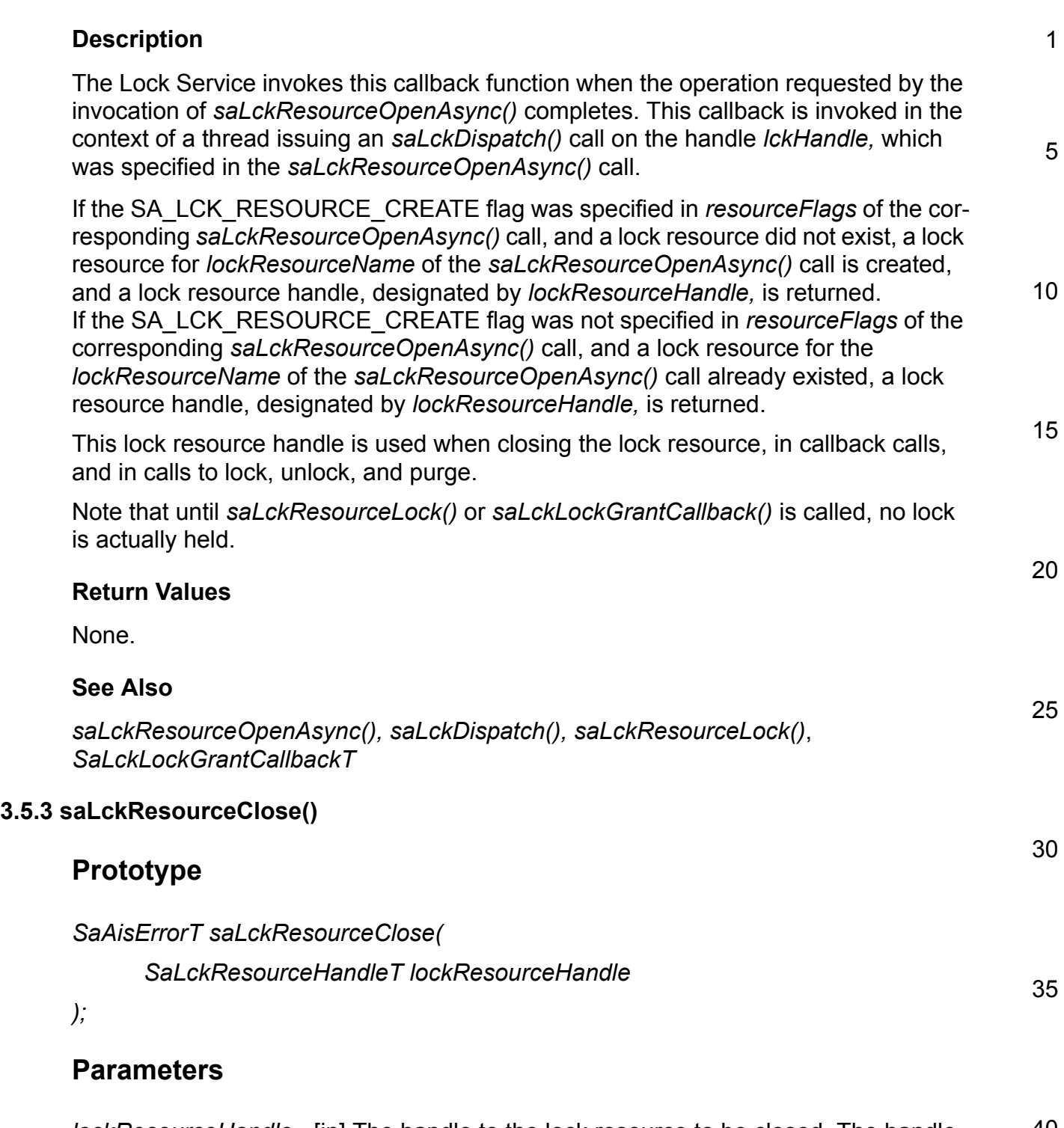

<span id="page-32-0"></span>40 *lockResourceHandle* - [in] The handle to the lock resource to be closed. The handle *lockResourceHandle* was previously obtained via a call to one of the *saLckResourceOpen()* or *saLckResourceOpenCallback()* functions*.*

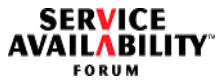

## **Description**

An invocation of this function causes the association between *lockResourceHandle* and the corresponding lock resource to be deleted. The requestor should normally have released all locks against the lock resource before calling this function; however, if the requestor holds a lock in PR or EX mode it shall be dropped. If the requestor has a pending PR or EX mode lock request against the lock resource, the pending request is dropped. If other processes hold locks in PR or EX mode, their locks are unaffected, and any pending requests from other processes remain and may be processed by the Lock Service.

The requestor should not call this function unless it is certain that the requestor no longer needs to maintain any locks against this lock resource.

15 This call cancels all pending callbacks that refer directly or indirectly to the handle *lockResourceHandle*. Note that because the callback invocation is asynchronous, it is still possible that some callback calls are processed after this call returns successfully.

Once all references to this lock resource have been closed, the Lock Service considers that the lock resource no longer exists. However, if the implementation supports orphan locks, and there are orphan locks against this lock resource, then the lock resource will continue to exist until all of the orphan locks have been purged.

## **Return Values**

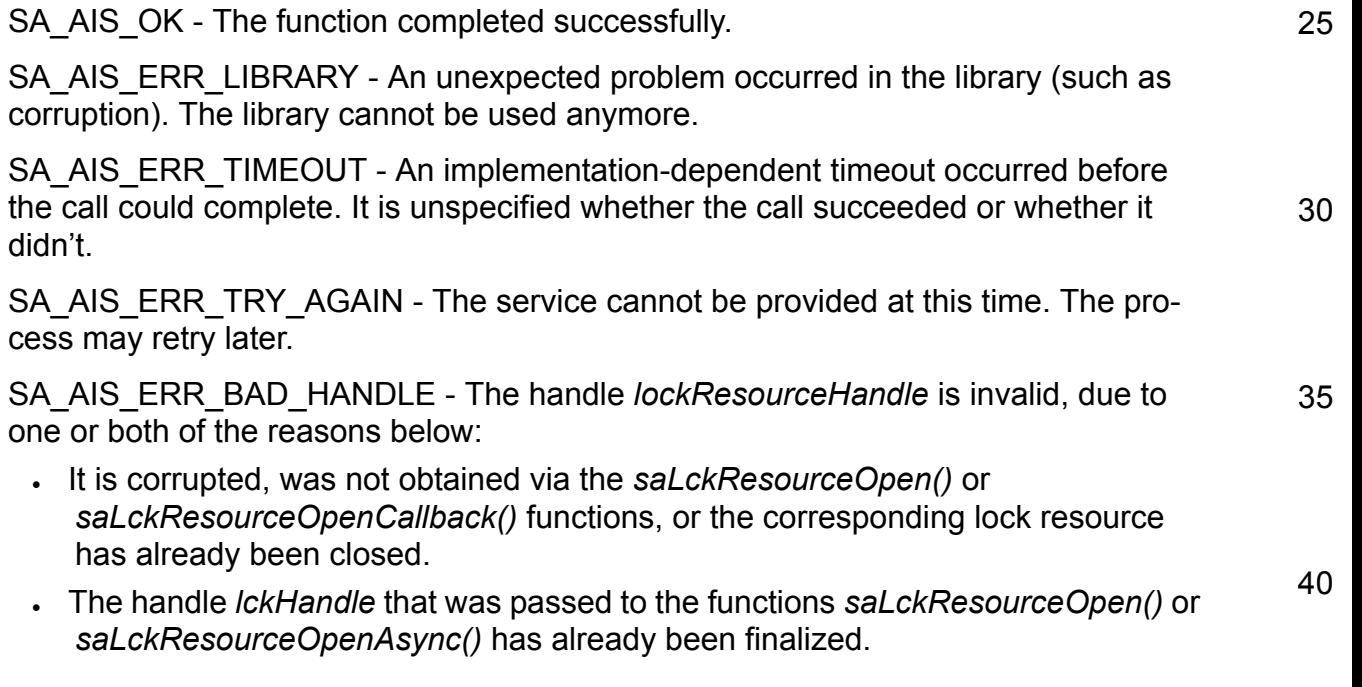

1

5

10

<span id="page-34-0"></span>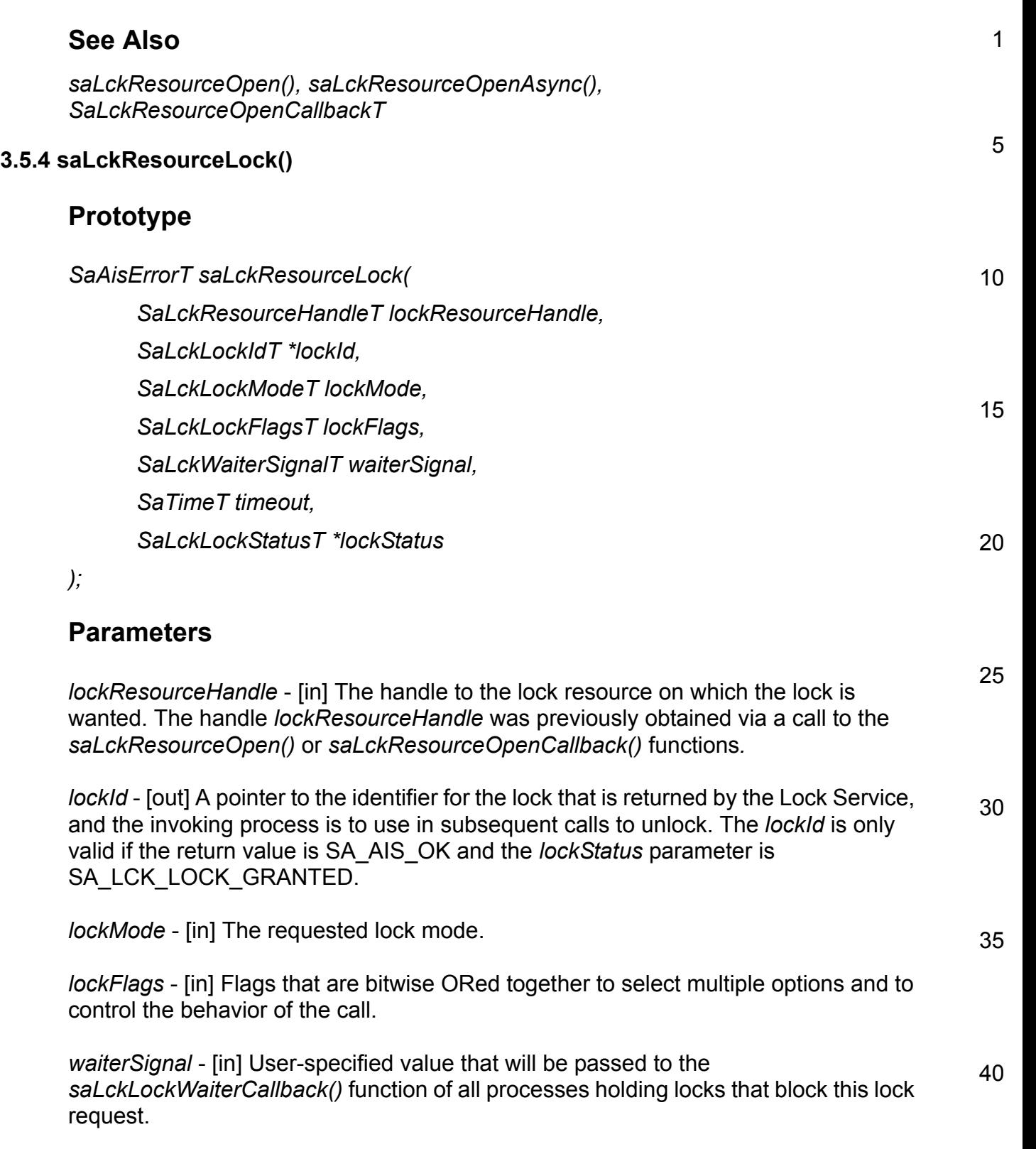

**SERVICE<br>AVAILABILITY** 

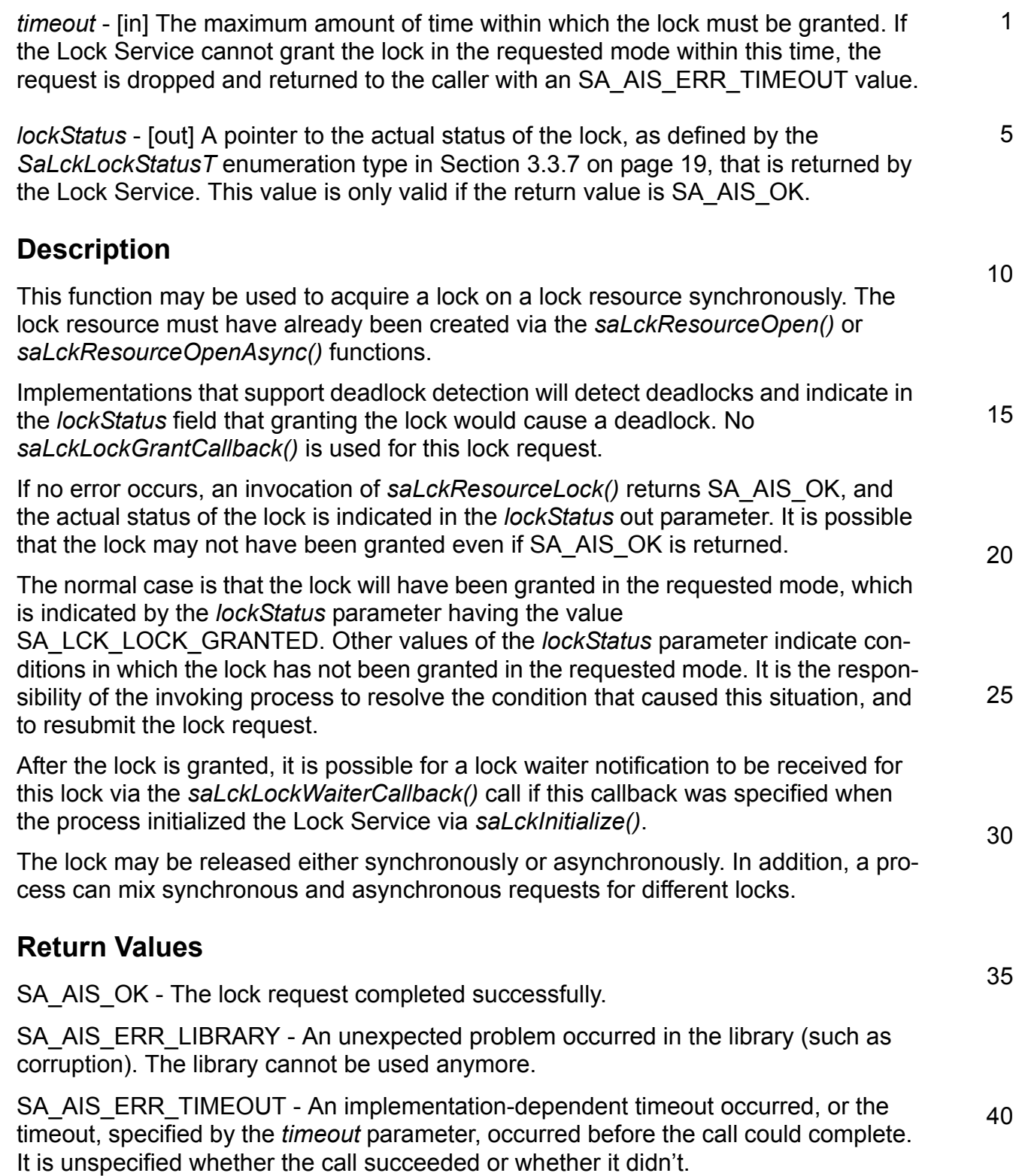

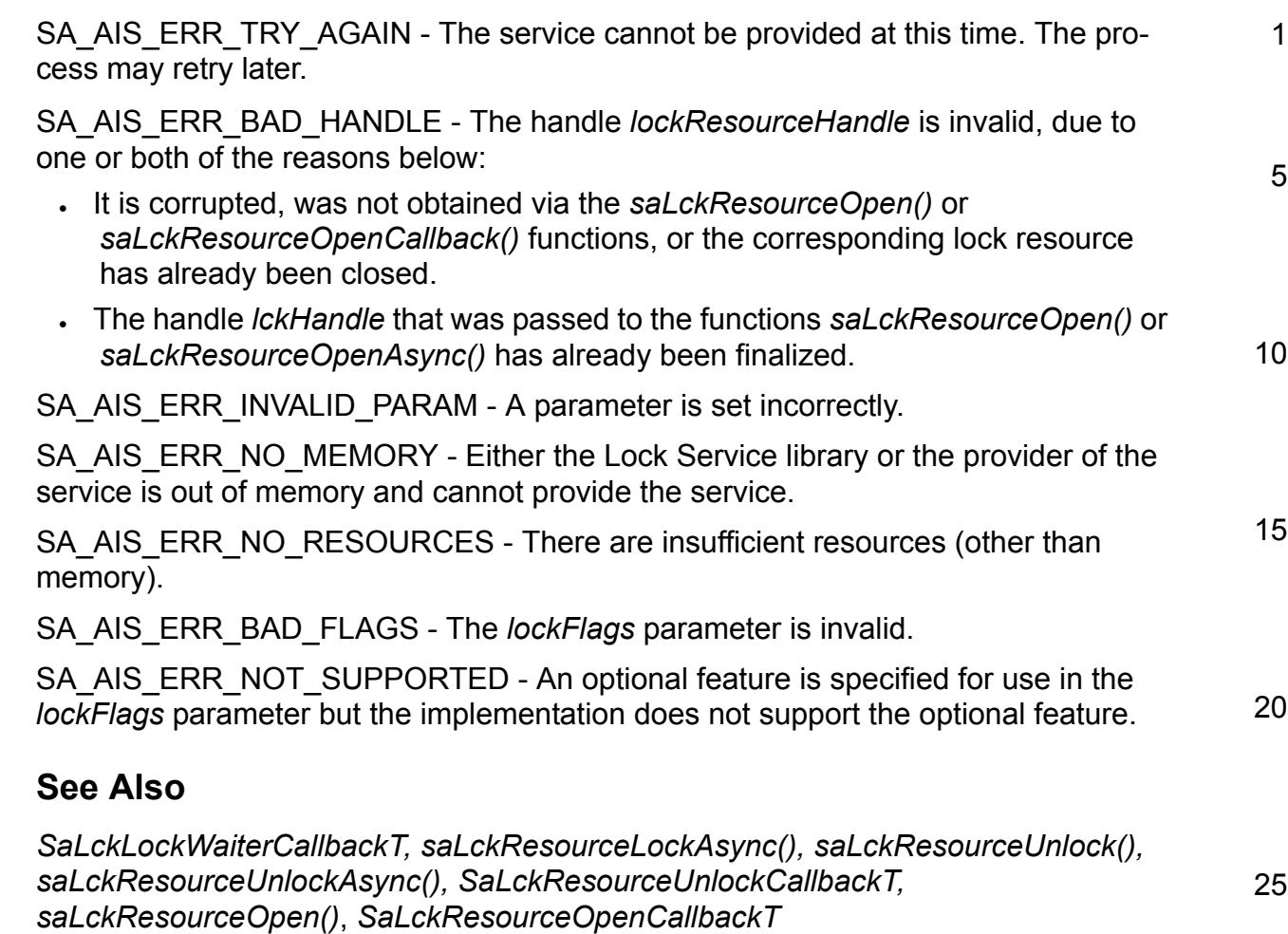

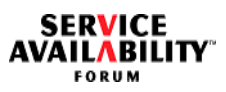

<span id="page-37-0"></span>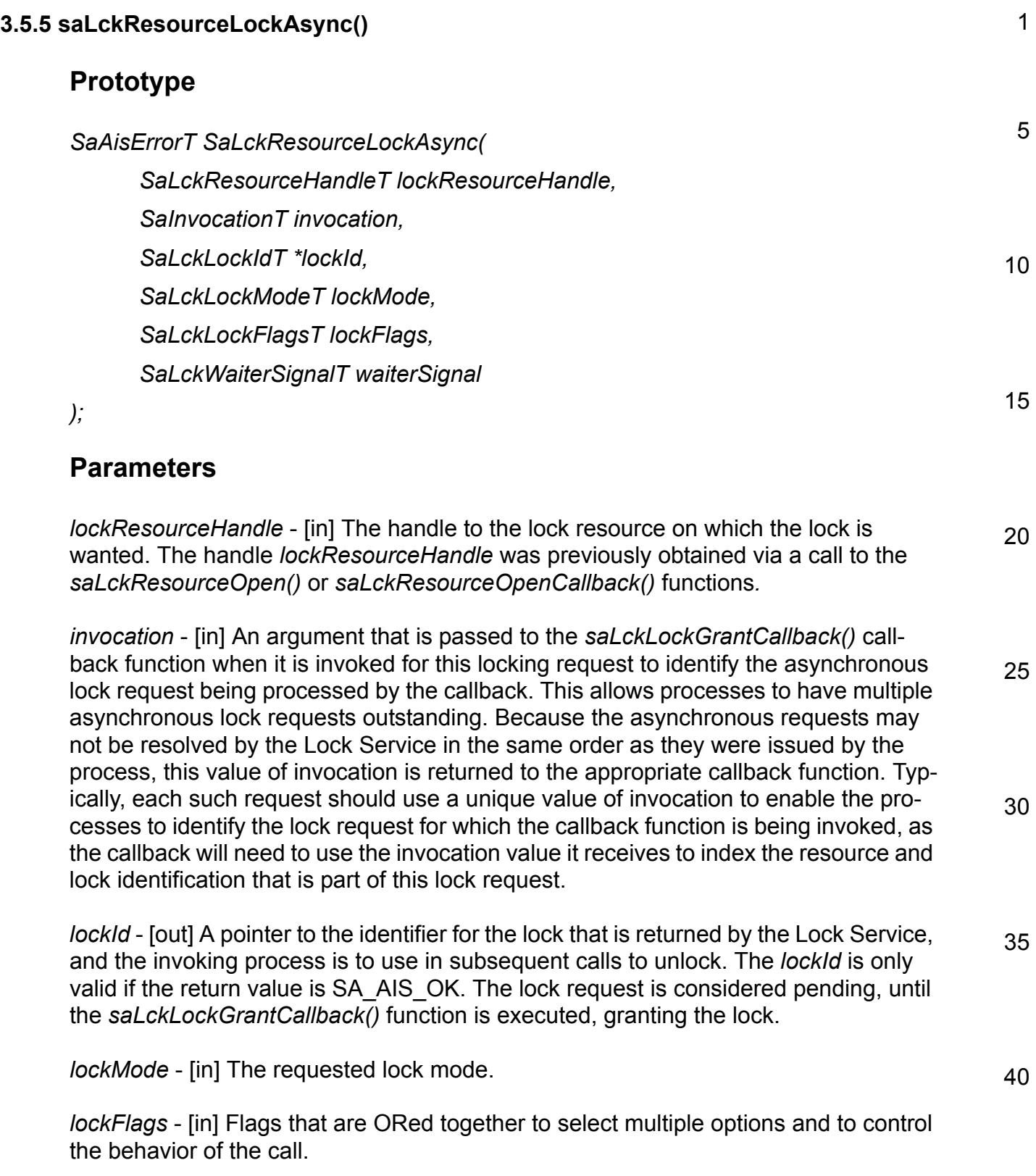

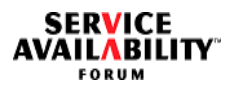

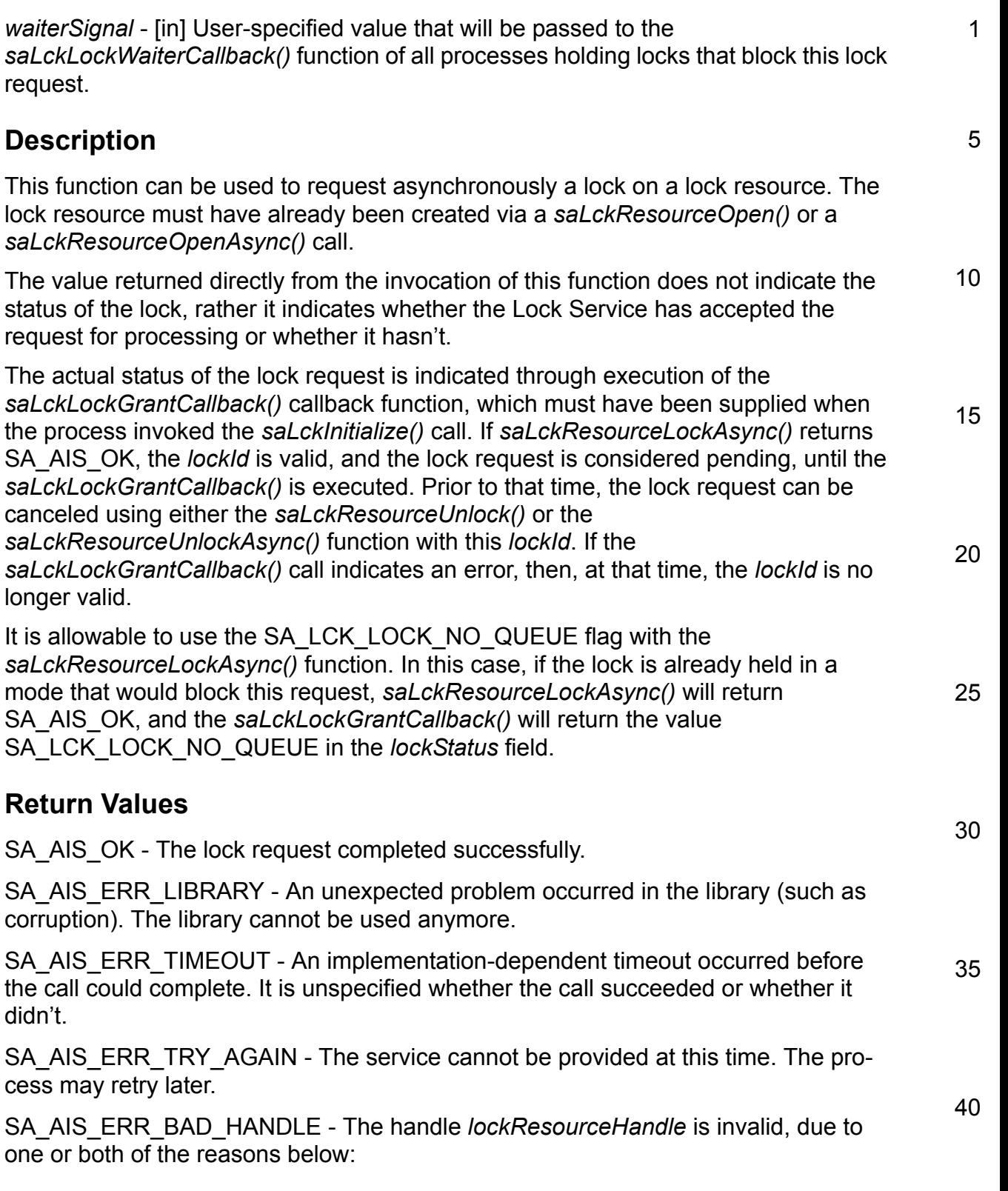

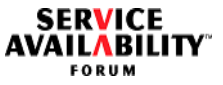

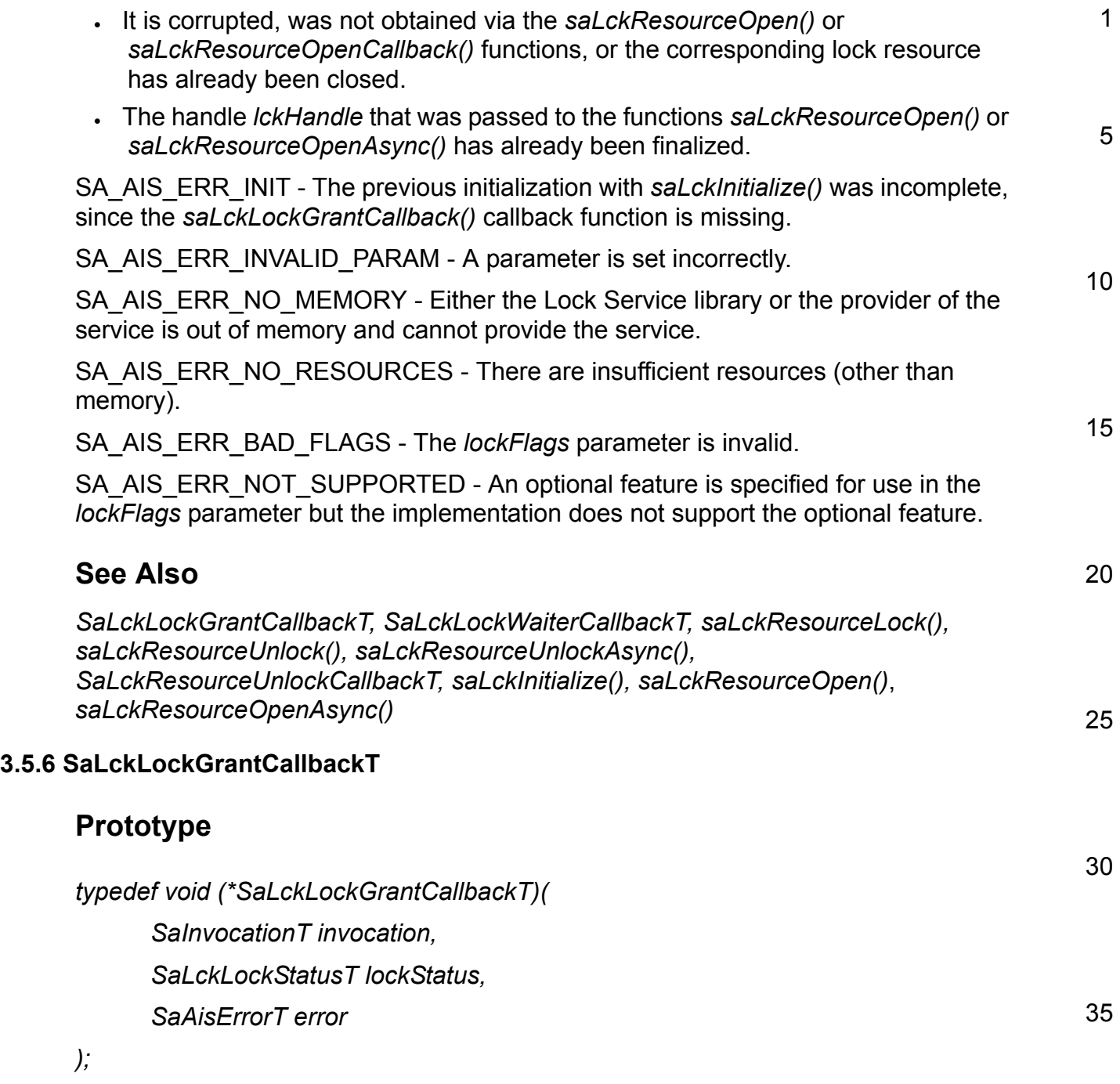

## <span id="page-39-0"></span>**Parameters**

*invocation* - [in] The argument that was passed in during the invocation of the *saLckResourceLockAsync()* call that established this lock request. The callback func-

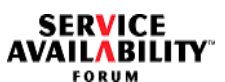

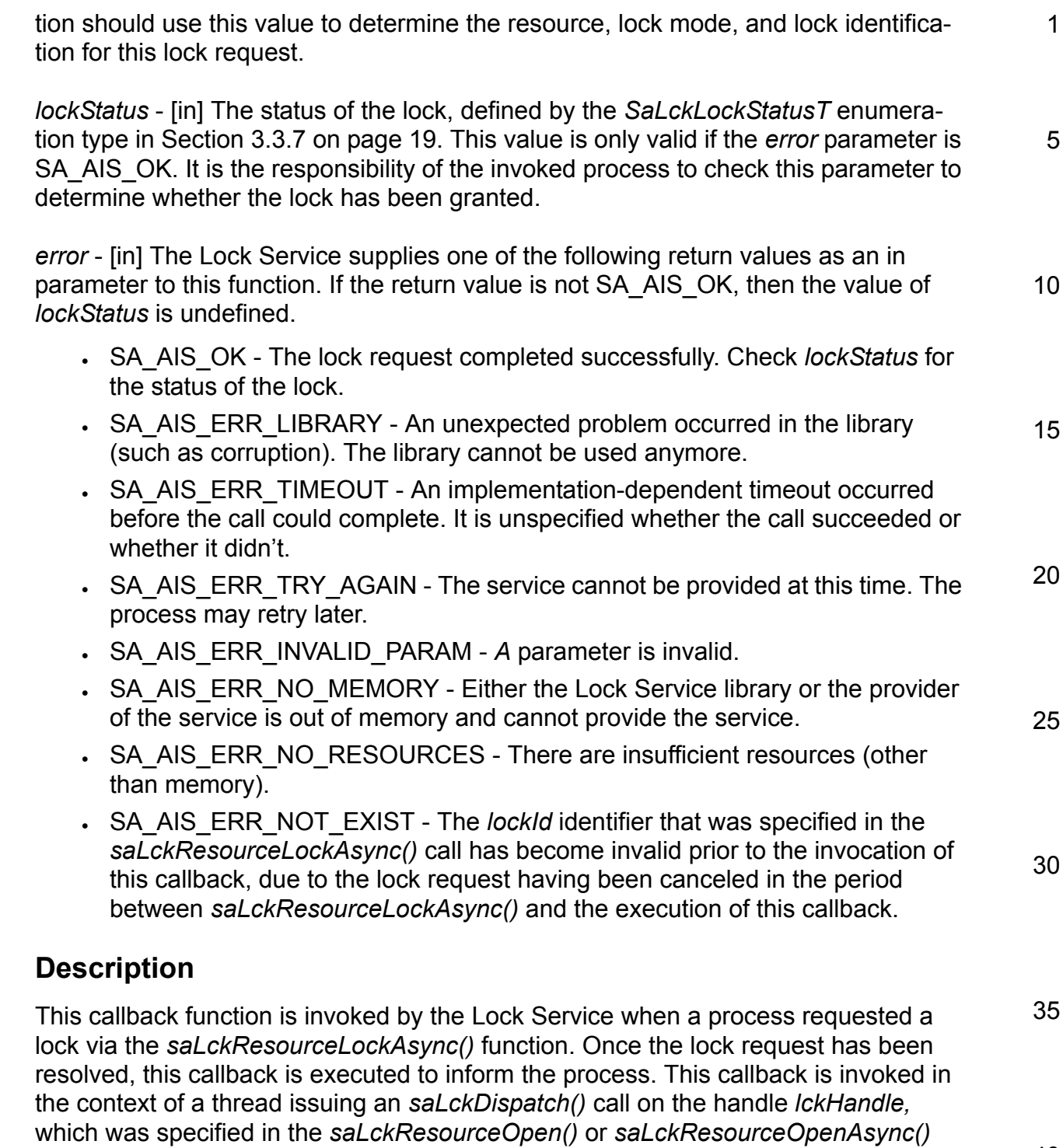

call, leading to the handle *lockResourceHandle,* specified in the corresponding *saLckResourceLockAsync()* call. The normal case is that the lock will have been

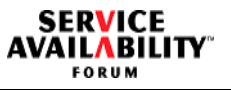

<span id="page-41-0"></span>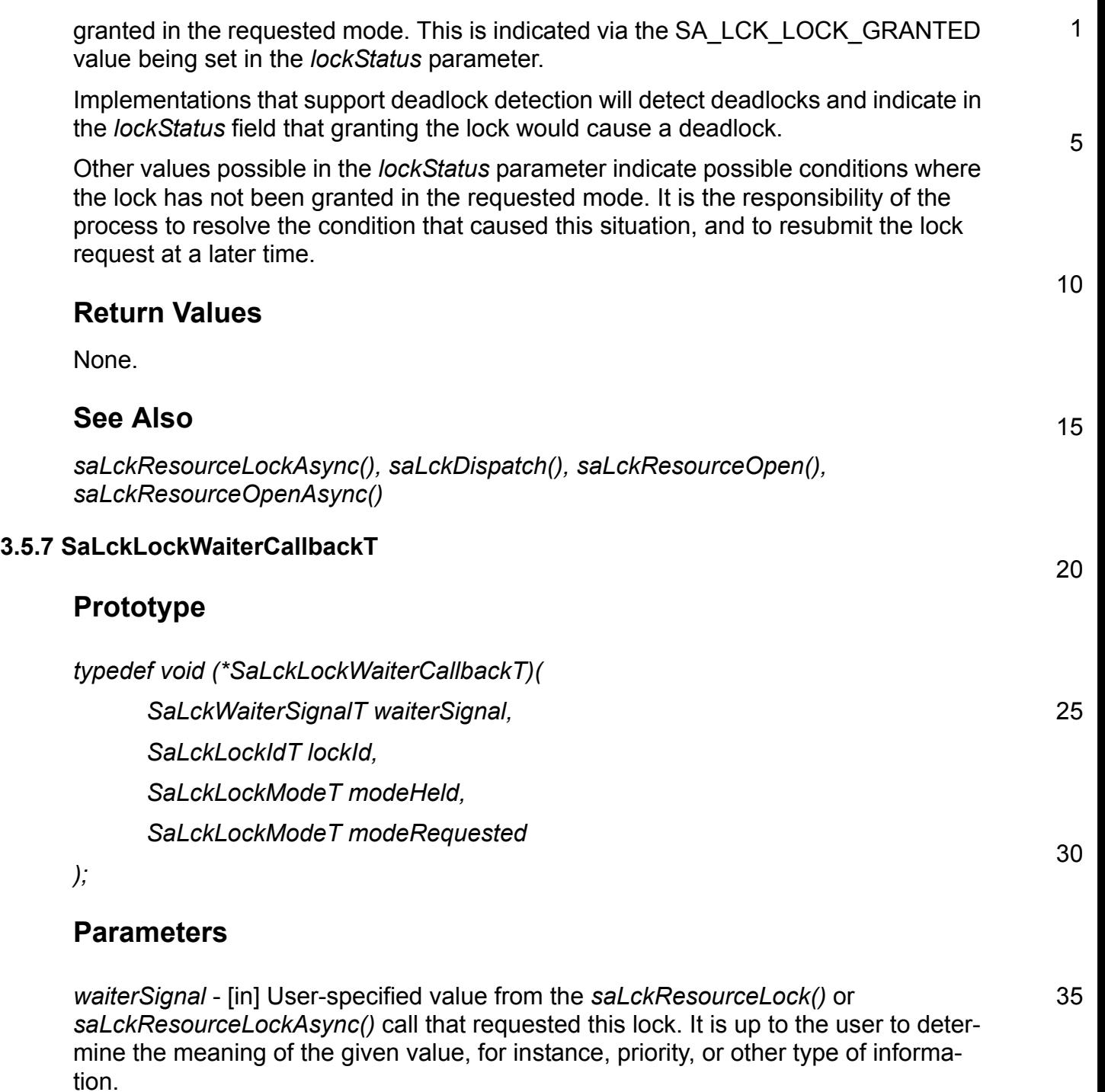

40 *lockId* - [in] The lock identifier that was returned by the Lock Service to the process through the *saLckResourceLock()* or *saLckResourceLockAsync()* calls.

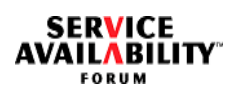

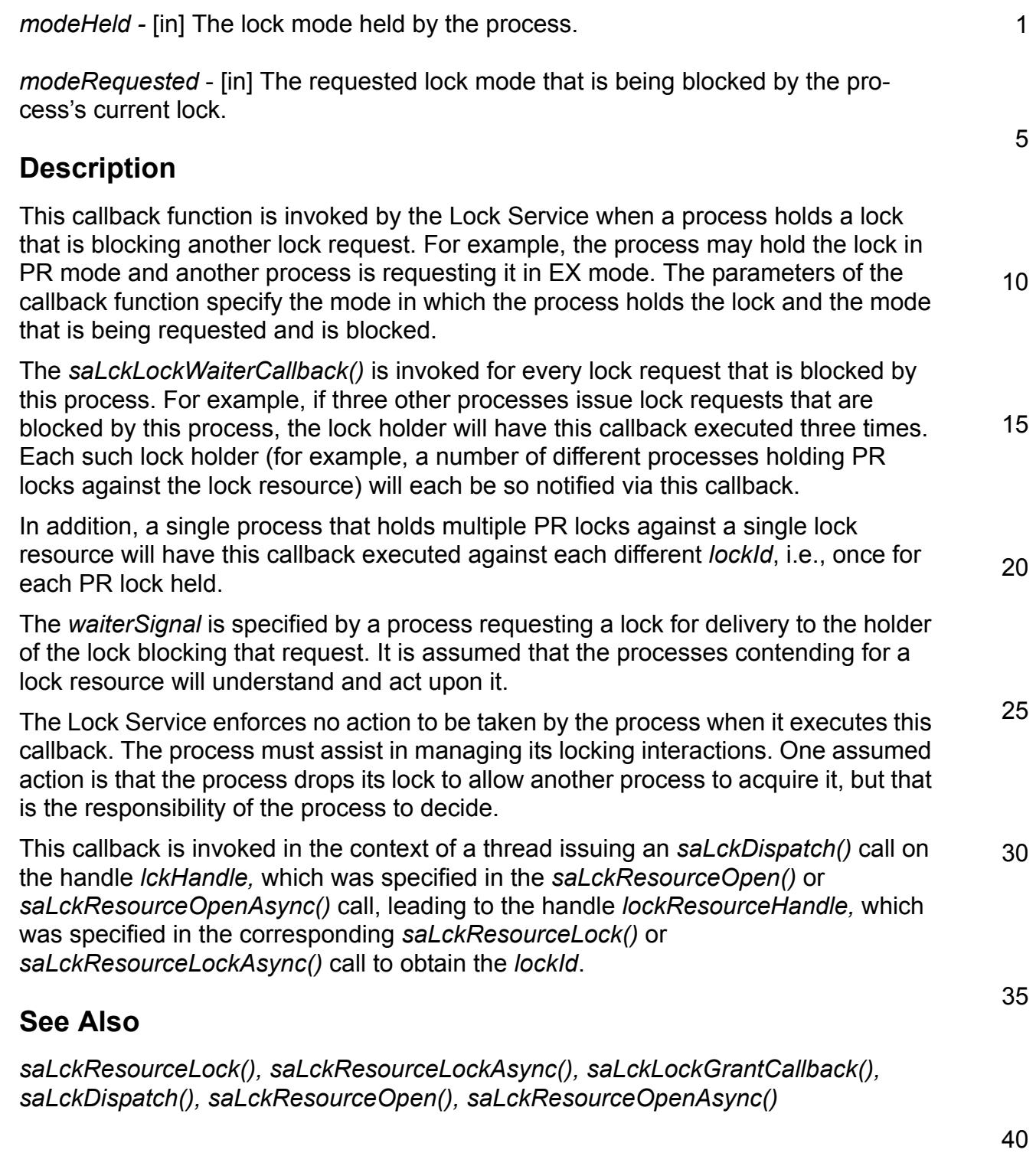

**SERVICE<br>AVAILABILITY** 

<span id="page-43-0"></span>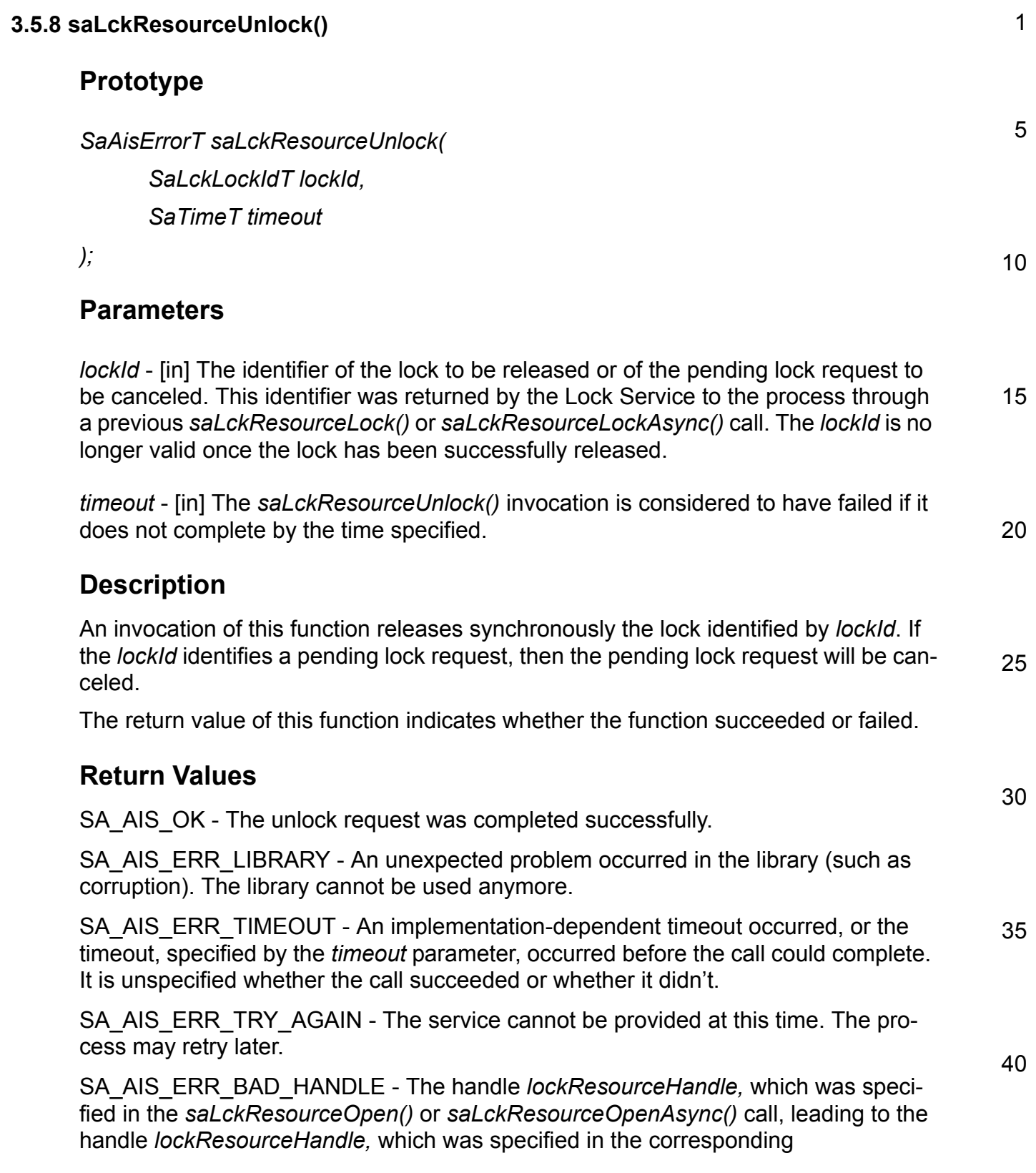

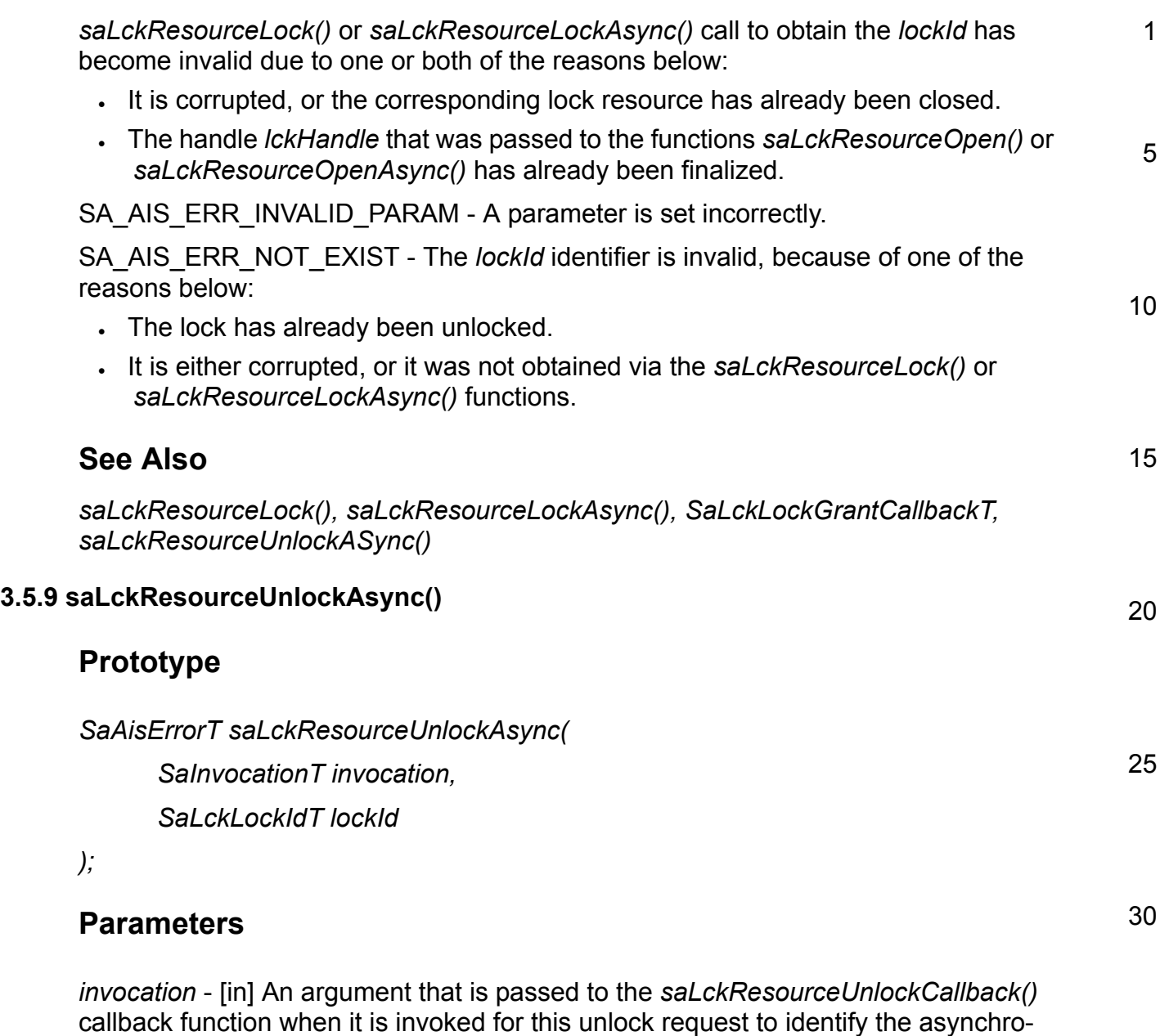

<span id="page-44-0"></span>nous unlock request being processed by the callback. This allows processes to have multiple asynchronous unlock requests outstanding. Because the asynchronous requests may not be resolved by the Lock Service in the same order as they were issued by the process, this value of *invocation* is returned to the appropriate callback function. Typically, each such request should use a unique value of *invocation* to enable the processes to identify the unlock request for which the callback function is

request.

being invoked, as the callback function will need to use the *invocation* value it receives to index the resource and lock identification that is part of this unlock 35

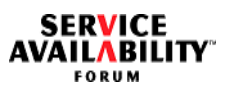

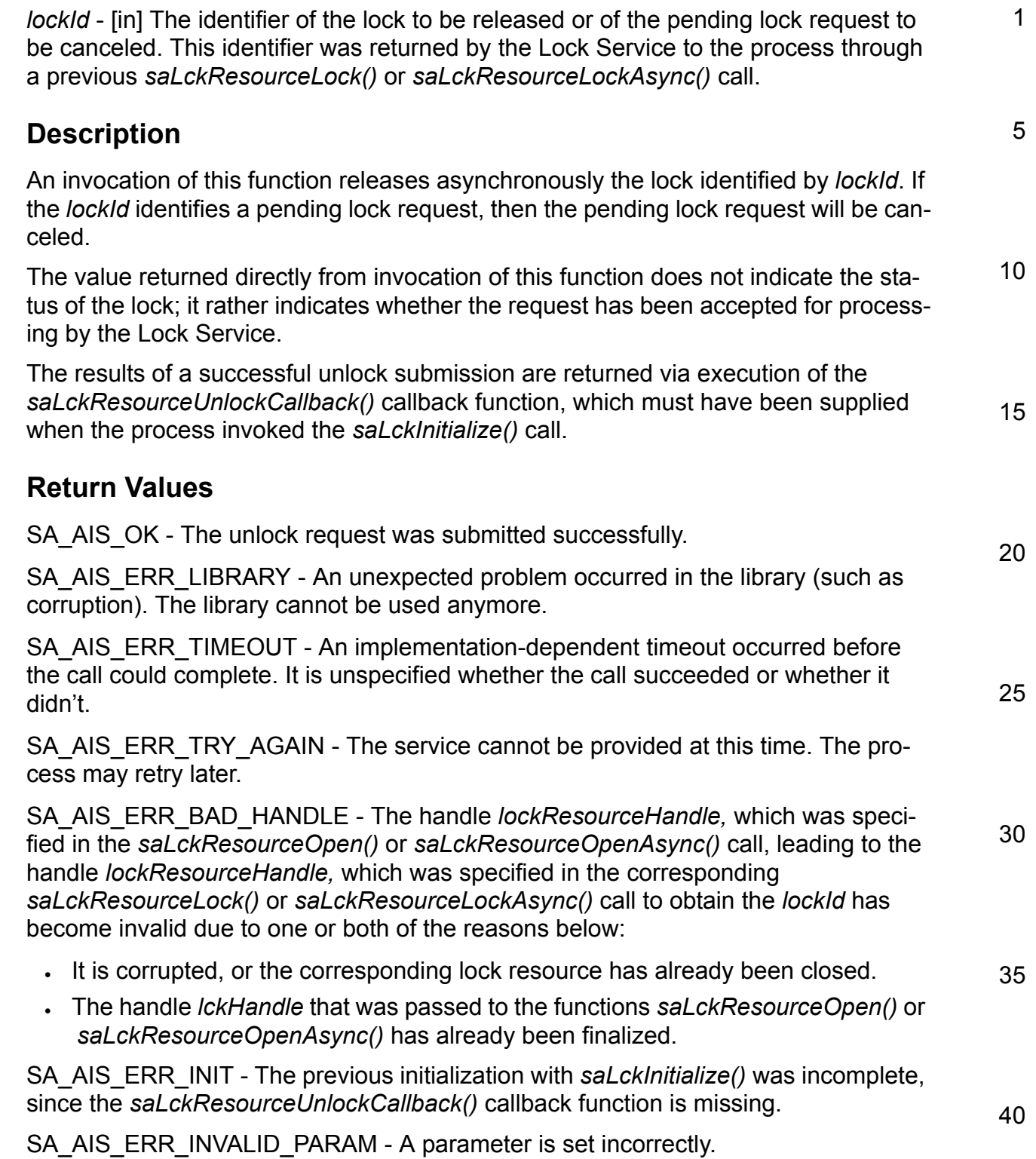

<span id="page-46-0"></span>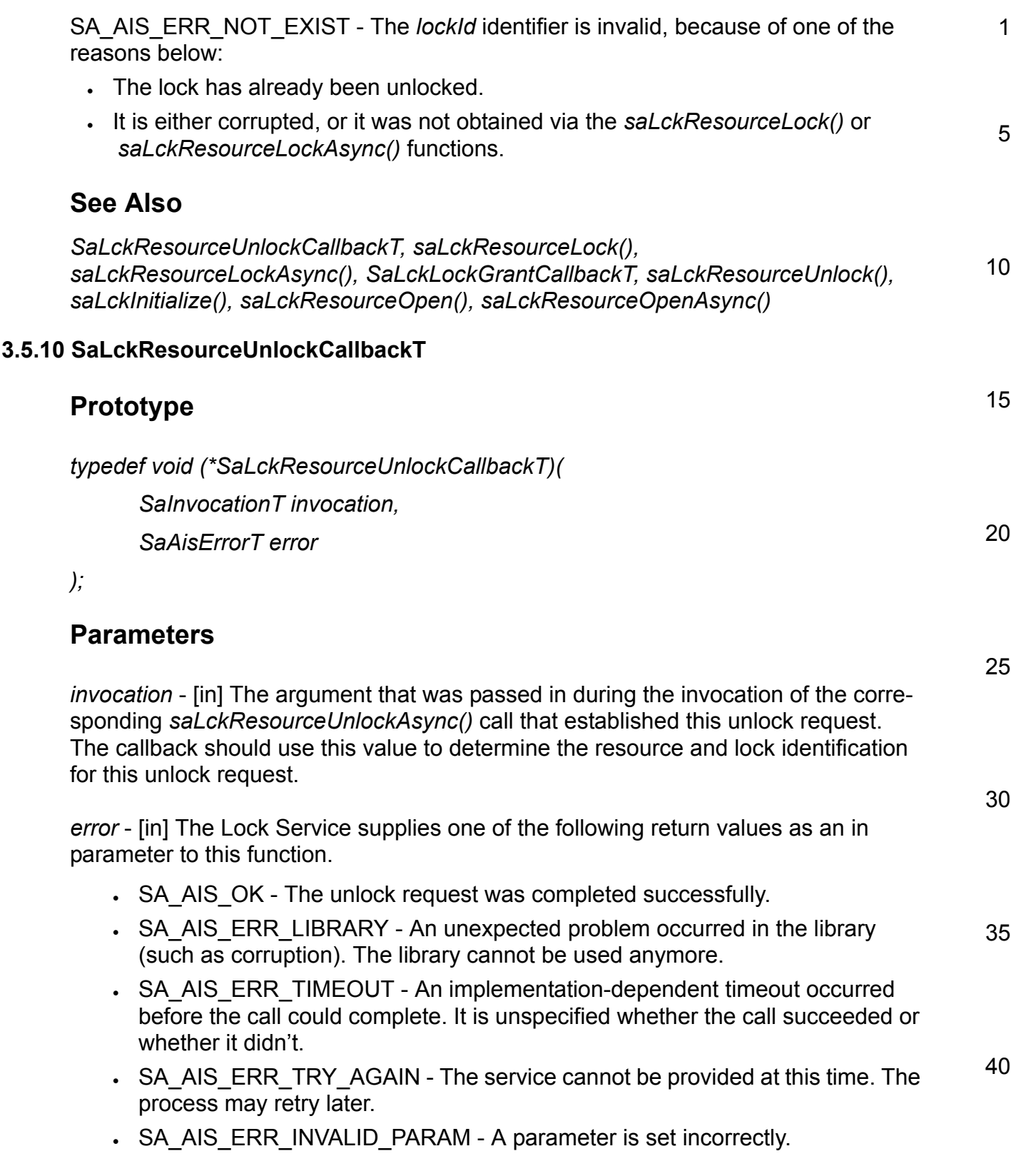

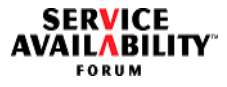

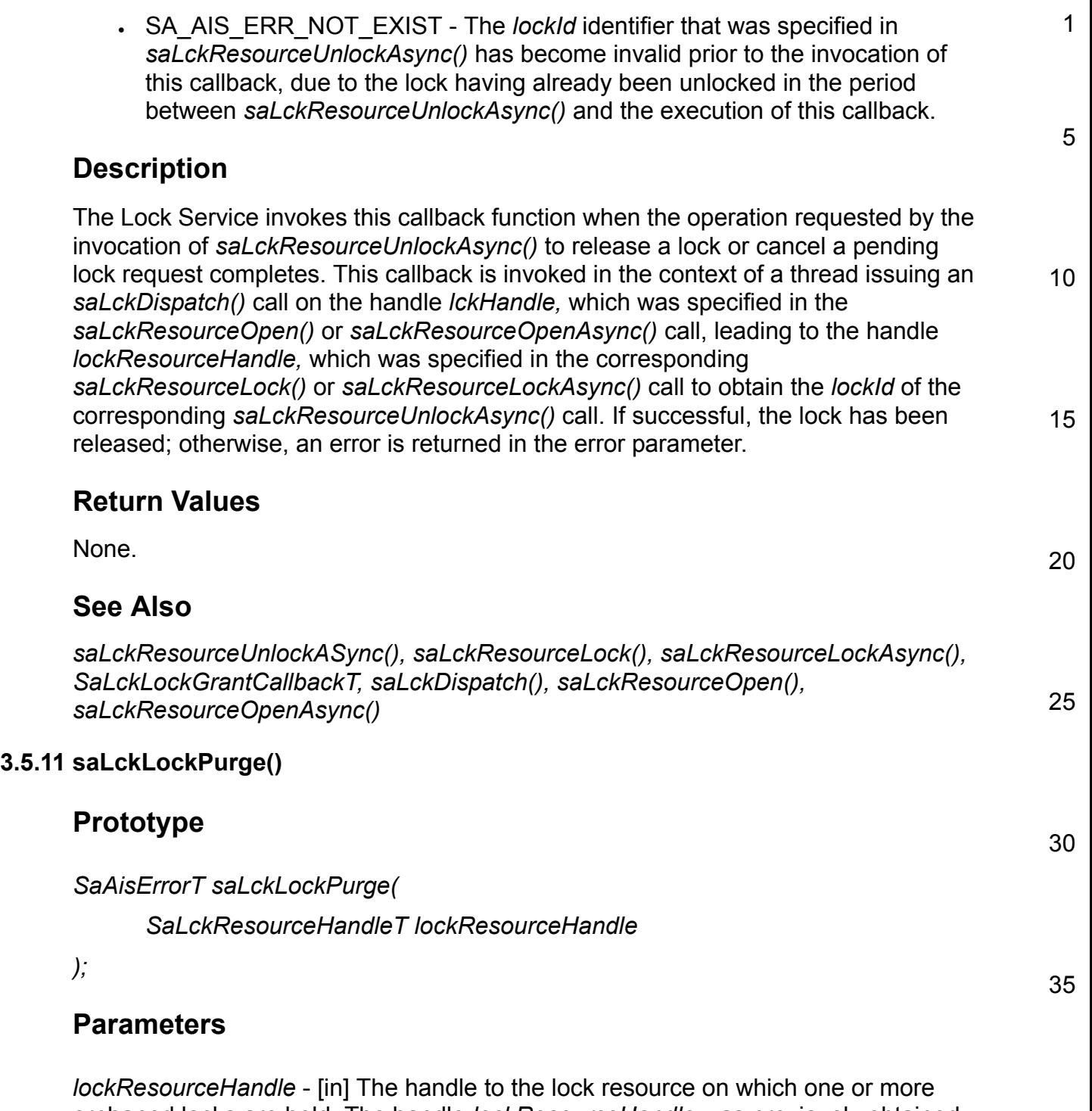

<span id="page-47-0"></span>orphaned locks are held. The handle *lockResourceHandle* was previously obtained via a call to the *saLckResourceOpen()* or *saLckResourceOpenCallback()* functions*.*

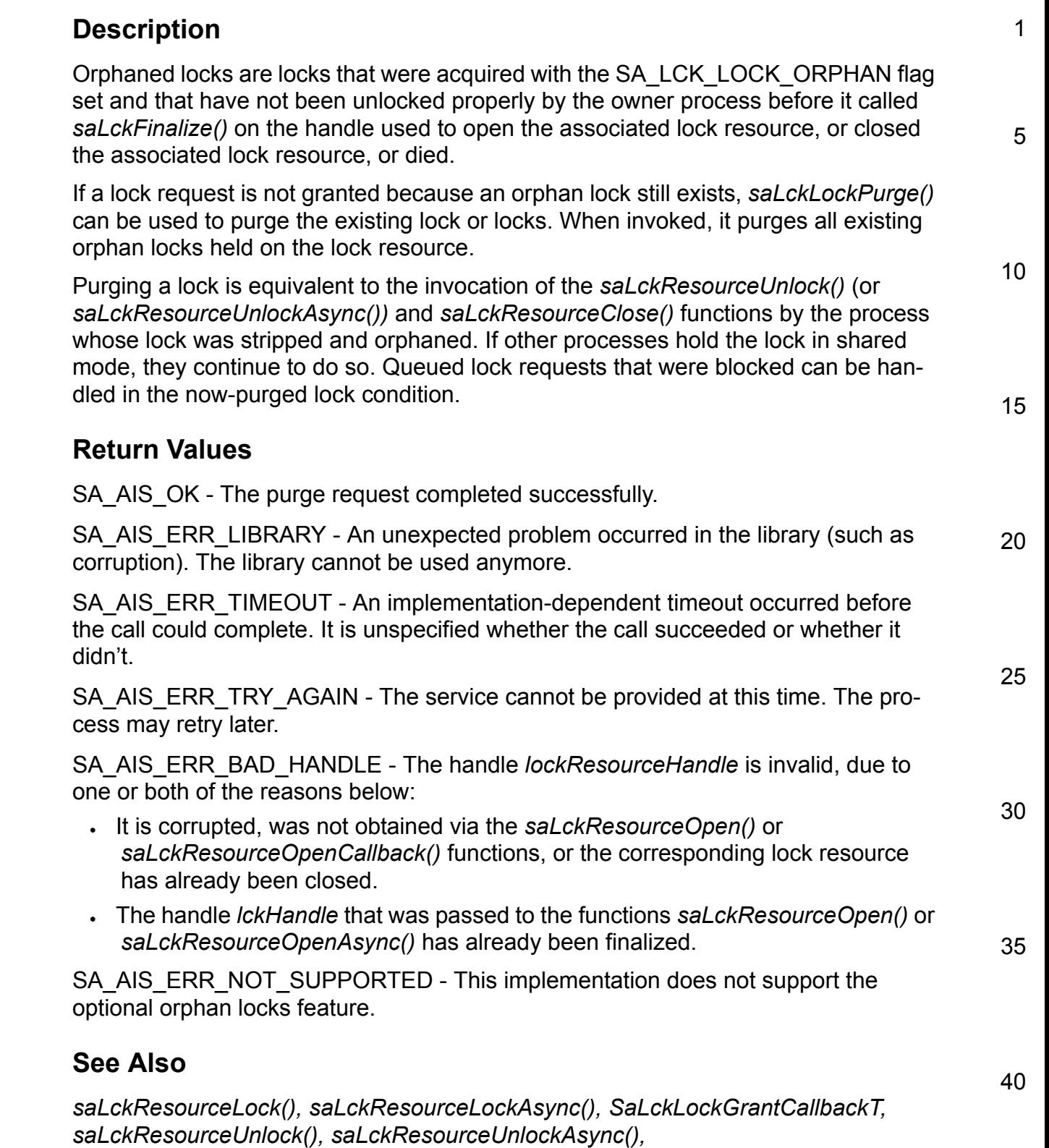

**SERVICE<br>AVAILABILITY** 

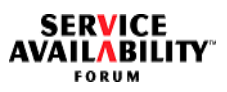

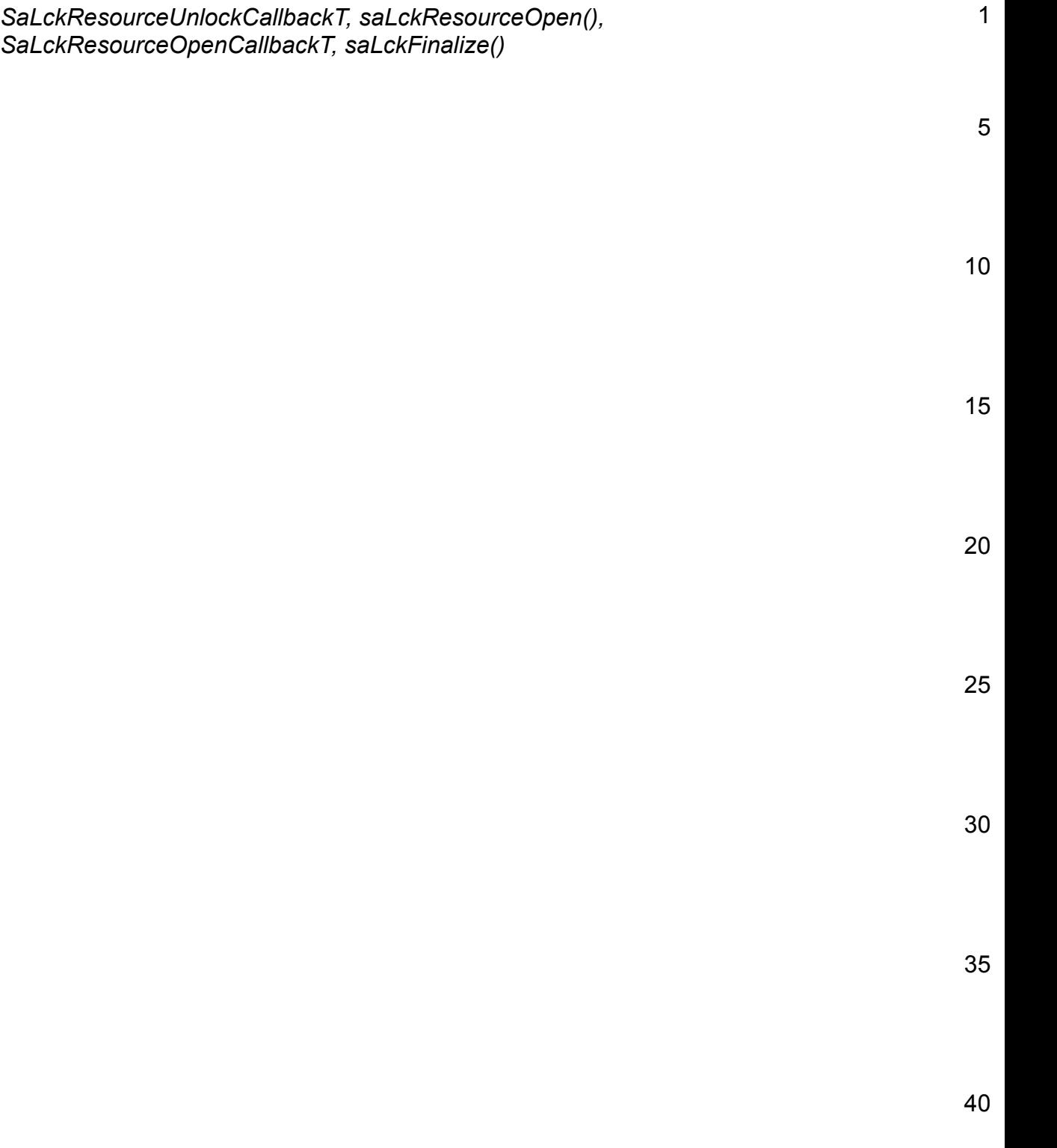